# **«**ИНСТИТУТ ПИЩЕВЫХ ТЕХНОЛОГИЙ И ДИЗАЙНА**»** - филиал Государственного бюджетного образовательного учреждения высшего образования «Нижегородский государственный инженерно-экономический университет» г. Нижний Новгород

# ФАКУЛЬТЕТ ТЕХНОЛОГИИ И ДИЗАЙНА

# КАФЕДРА ДИЗАЙНА, КОНСТРУИРОВАНИЯ И СЕРВИСНЫХ ТЕХНОЛОГИЙ

УТВЕРЖДАЮ Заместитель директора по УР \_\_\_\_\_\_\_\_\_\_\_ Е.Н.Галкина  $\begin{array}{c} \n\leftarrow \rightarrow \qquad \qquad 20 \text{ r.} \n\end{array}$ 

# **РАБОЧАЯ ПРОГРАММА ПРОФЕССИОНАЛЬНОГО МОДУЛЯ**

# **ПМ 02 «ПРОИЗВОДСТВО РЕКЛАМНОЙ ПРОДУКЦИИ»**

# Специальность **42.02.01 РЕКЛАМА**

Квалификация выпускника: СПЕЦИАЛИСТ ПО РЕКЛАМЕ

Курс 3

Семестр 5,6

Форма обучения ОЧНАЯ

Нижний Новгород 2020 г.

Учебно-методический комплекс профессионального модуля разработан на основе Федерального государственного образовательного стандарта по специальности среднего профессионального образования 42.02.01 Реклама.

код наименование специальности

Организация-разработчик:

«Институт пищевых технологий и дизайна» – филиал Государственного бюджетного образовательного учреждения высшего образования «Нижегородский государственный инженерно-экономический университет»

Разработчики:

Кудряшова Д.В., преподаватель кафедры ДКиСТ<br>Ф.И.О., должность,

Репензент: Ф.И.О., должность

Рецензент: Ф.И.О., должность

Рассмотрена на заседании кафедры дизайна, конструирования и сервисных технологий

протокол  $\mathcal{N}_2$  от « $\rightarrow$  202\_ г.

Заведующий кафедрой Павлова Л.В., к.п.н., доцент Ф.И.О., ученая степень, звание, должность

Согласовано:

Методист \_\_\_\_\_\_\_\_\_\_\_\_\_\_\_\_\_\_\_\_\_\_\_\_\_\_\_ Копица В.Н.

Заведующий УМО \_\_\_\_\_\_\_\_\_\_\_\_\_\_\_\_\_\_\_ Н.Г.Перевозчикова

Декан факультета и происходит Костылев Д.С.,к.п.н., доцент

Заведующий выпускающей кафедрой \_\_\_\_\_\_\_\_\_\_\_\_\_\_\_\_\_\_\_\_\_\_\_ Павлова Л.В., к.п.н., доцент

## **РЕЦЕНЗИИ ПРИЛАГАЮТСЯ К КОНТРОЛЬНОМУ ЭКЗЕМПЛЯРУ**

# **ОГЛАВЛЕНИЕ**

#### **I. Рабочая программа профессионального модуля**

- 1. Паспорт программы профессионального модуля
	- 1.1. Область применения программы
	- 1.2. Цели и задачи модуля требования к результатам освоения модуля
	- 1.3. Связь образовательной программы с профессиональными стандартами
	- 1.4. Сопоставление единиц ФГОС СПО и профессиональных стандартов
- 2.Организационно-методические данные профессионального модуля
- 3.Требования к результатам освоения профессионального модуля
- 4.Структура и содержание профессионального модуля
	- 4.1. Структура профессионального модуля
	- 4.2. Содержание профессионального модуля
	- 4.3. Содержание разделов профессионального модуля
	- 4.4. Практические/лабораторно-практические занятия
	- 4.5. Использование интерактивных форм проведения занятий
	- 4.6. Самостоятельная работа
- 5.Условия реализации профессионального модуля
	- 5.1. Образовательные технологии
	- 5.2. Требования к минимальному материально-техническому обеспечению
- 6.Взаимосвязь видов учебных занятий
- 7.Информационное обеспечение обучения
- 8.Критерии оценки знаний, умений, навыков и заявленных компетенций

## **I. РАБОЧАЯ ПРОГРАММА ПРОФЕССИОНАЛЬНОГО МОДУЛЯ**

### **1. ПАСПОРТ ПРОГРАММЫ ПРОФЕССИОНАЛЬНОГО МОДУЛЯ**

Рабочая программа профессионального модуля «Производство рекламной продукции» предназначена для реализации федерального государственного образовательного стандарта среднего профессионального образования по программе подготовки специалистов среднего звена по специальности СПО 42.02.01 Реклама базовой подготовки. Квалификация – специалист по рекламе (базовой подготовки). Область профессиональной деятельности выпускников базовой подготовки: организация и проведение работ по разработке и производству рекламного продукта с учетом требований заказчика. Объектами профессиональной деятельности выпускников являются:

 рекламные продукты: рекламная фотография, рекламное видео, наружная реклама, реклама в Интернете, корпоративная и имиджевая рекламы, реклама в полиграфии;

- рекламная кампания;
- технологические процессы изготовления рекламного продукта;
- рекламные коммуникативные технологии.

Теоретические занятия и лабораторно-практические работы организуются в специализированных кабинетах и лабораториях, оборудованных в соответствии с направлением деятельности будущего специалиста по рекламе и содержанием дидактических единиц программы ПМ 02. Протяженность каждого занятия – не менее 2-х академических часов с необходимыми техническими перерывами. Ряд тем, ориентированных на выполнение лабораторных и практических работ по проектной технологии, предполагается изучать непрерывно, методом «погружения».

Лабораторные работы и практические занятия как обязательный компонент включают в себя практические задания с использованием персональных компьютеров. Для выполнения практических работ образовательная организация должна обеспечить каждого обучающегося рабочим местом в компьютерном классе с необходимым комплектом лицензионного программного обеспечения в комплексе или вариантах: графический редактор «Corel DRAW», «Adobe Photoshop», «Adobe Flash».

Освоение обучающимися ППССЗ допускается только в образовательной организации и реализуется в условиях созданной соответствующей образовательной среды, имитирующей проектную профессиональную среду дизайнера рекламы на типовом предприятии рекламы.

Учебная практика организуется на базе учебного корпуса в соответствующих лабораториях. Производственная практика организуется на базе профильных предприятий на рабочем месте специалиста по рекламе: дизайнера рекламы, специалиста компьютерной графики, специалиста рекламно-информационной продукции, макетчика, верстальщика. Учебные и производственные практики проводятся образовательной организацией при освоении обучающимися профессиональных компетенций в рамках профессионального модуля. В ходе освоения программ практик предполагается консультационная помощь специалистов, как учебного заведения, так и профильного предприятия.

Консультационная помощь обучающимся оказывается в рамках установленного времени, предусмотренного учебным планом, по графику.

Освоение профессионального модуля «Производство рекламной продукции» реализуется одновременно с учебными программами общепрофессиональных дисциплин профессионального цикла:

- Рисунок с основами перспективы;
- Живопись с основами цветоведения;
- Маркетинг в рекламе;
- Правовое обеспечение рекламной деятельности.

Схема формирования профессиональных компетенций и развития общих компетенций в рамках ПМ 02 одновременно с процессом подготовки к освоению профессиональных и общих компетенций в рамках общепрофессиональных дисциплин определена учебным планом по специальности СПО 42.02.01 Реклама, разработанным и утвержденным ИПТД – филиалом ГБОУ ВО НГИЭУ.

Освоение профессионального модуля «Производство рекламной продукции» обоснованно опережает освоение профессионального модуля «Выполнение работ по профессии 20032 «Агент рекламный». Отсутствие синхронизации или опережения освоения модуля «Разработка и создание дизайна рекламной продукции» с освоением профессионального модуля «Маркетинговое и правовое обеспечение реализации рекламного продукта», необходимой для формирования дизайна рекламной продукции на этапе предпроектного поиска, является особенностью учебного плана, утвержденного ИПТД – филиалом ГБОУ ВО НГИЭУ, и требует преемственности содержания ЗУН для формирования компетенций в названных профессиональных модулях.

#### **1.1. Область применения программы**

Программа профессионального модуля является частью примерной основной профессиональной образовательной программы в соответствии с ФГОС по специальности СПО 42.02.01 Реклама в части освоения вида профессиональной деятельности (ВПД):

Производство рекламной продукции и соответствующих профессиональных компетенций (ПК):

ПК 2.1. Выбирать и использовать инструмент, оборудование, основные изобразительные средства и материалы.

ПК 2.2. Создавать модели (макеты, сценарии) объекта с учетом выбранной технологии.

ПК 2.3. Исполнять оригиналы или отдельные элементы проекта в материале.

### **1.2. Цели и задачи модуля – требования к результатам освоения модуля**

Целью освоения профессионального модуля является получение практического опыта в области выбора и использования инструмента, оборудования и основных изобразительных средств, и материалов при исполнении рекламного продукта, а также в построении модели, макета и сценария рекламного объекта с учетом выбранной технологии, освоение умений осуществлять фотосъемку и видеосъемку для производства рекламного продукта, активно и осознанно использовать компьютерные технологии при создании печатного рекламного продукта.

С целью овладения указанным видом профессиональной деятельности и соответствующими профессиональными компетенциями обучающийся в ходе освоения профессионального модуля должен:

#### **иметь практический опыт:**

 выбора и использования инструмента, оборудования и основных изобразительных средств, и материалов при исполнении рекламного продукта;

построения модели (макета, сценария) объекта с учетом выбранной технологии;

подготовки к производству рекламного продукта;

 производства рекламного продукта с учетом аспектов психологического воздействия рекламы, правового обеспечения рекламной деятельности и требований заказчиков;

### **уметь:**

осуществлять фотосъемку для производства рекламного продукта;

осуществлять видеосъемку для производства рекламного продукта;

 использовать компьютерные технологии при создании печатного рекламного продукта;

разрабатывать сценарии для съемок и монтажа рекламы;

 использовать профессиональные пакеты программного обеспечения для обработки графики, аудио-, видео-, анимации;

 использовать мультимедийные и web-технологии для разработки и внедрения рекламного продукта;

**знать:**

технику, технологии и технические средства фотосъемки в рекламе;

технику, технологии и технические средства видеосъемки в рекламе;

 технические и программные средства для создания печатного рекламного продукта;

 технические и программные средства для компьютерной обработки графики, аудио-, видео-, анимации;

технологию создания Интернет-рекламы;

аппаратное и программное обеспечение.

#### **1.3. Связь образовательной программы с профессиональными стандартами**

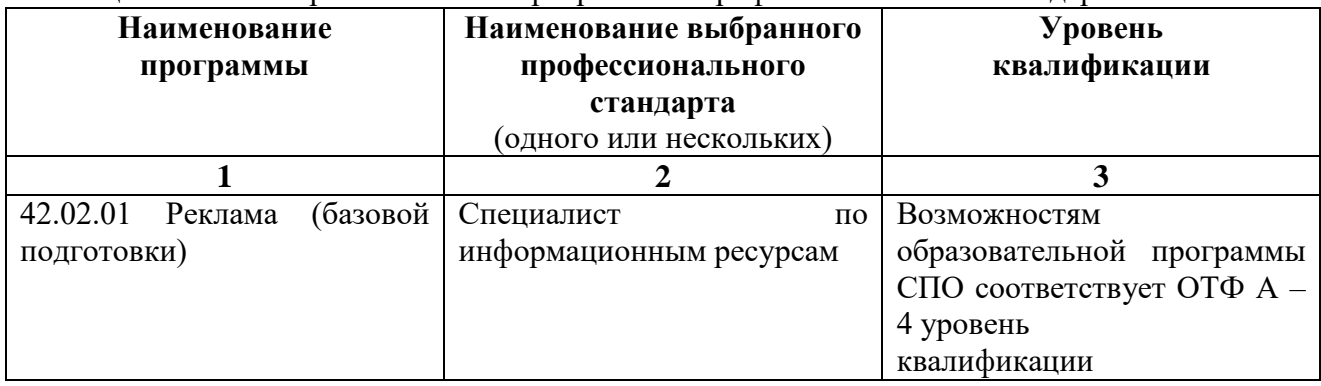

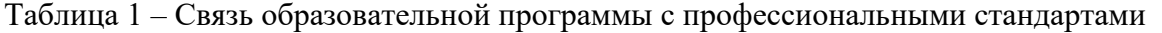

# **1.4. Сопоставление единиц ФГОС СПО и профессиональных стандартов**

| ФГОС СПО                                                                                                    | Профессиональный стандарт                                                                                                    | Выводы                                                                                                    |
|----------------------------------------------------------------------------------------------------|----------------------------------------------------------------------------------------------------|----------------------------------------------------------------------------------------------------|
|                                                                                                    |                                                                                                    |                                                                                                    |
| ВПД<br>рекламной<br>Производство<br>продукции                                                                                                    | - 7 квалификационный уровень<br>Предметная реализация требований к художественно-<br>техническому оформлению СМИ (ОТФ: код А) - ПС 161<br>- 6 квалификационный уровень<br>Творческо-организационная деятельность по созданию<br>новых продуктов телерадиовещательных СМИ (ОТФ: код<br>$A)$ – $\Pi C$ 120<br>- 4 квалификационный уровень<br>фотоизображения<br>Создание<br>воспроизведение<br>$\mathbf{M}$<br>стандартными техническими средствами (ОТФ: код А) -<br>$\Pi C$ 329<br>- 6 квалификационный уровень<br>Разработка<br>области<br>$\mathbf{H}$<br>реализация<br>проектов<br>B<br>фотографирования (ОТФ: код D) - ПС 329 | Уровень квалификации отобранной ОТФ не<br>превышает возможности образовательной<br>программы в названном ВПД.<br>Цели ВПД, заданного ФГОС спец. 42.02.01,<br>большей<br>предполагают<br>степени<br>$\bf{B}$<br>художественную разработку информации в<br>рекламном продукте в сравнении с целями<br>ОТФ и трудовых функций/действий ПС,<br>предполагающих композиционно-техническое<br>модифицирование<br>информации<br>ДЛЯ<br>применения в рекламном продукте.<br>профессиональный<br>Данный<br>модуль<br>необходим для ознакомительного изучения в<br>процессе подготовки к ВПД ПС |
| Профессиональные<br>компетенции ВПД:<br>ПК 2.1. Выбирать и<br>использовать инструмент,<br>оборудование, основные<br>изобразительные средства и<br>материалы. | Трудовые функции по каждой ОТФ:<br>6 квалификационный уровень<br>Творческо-организационная деятельность по созданию<br>новых продуктов телерадиовещательных СМИ (ОТФ: код<br>$A)$ – $\overline{HC}$ 120<br>- Определение формата, тематики и оценка материала для<br>нового продукта телерадиовещательных СМИ (ТФ: А/01.6)<br>- Планирование<br>создания<br>НОВОГО<br>продукта<br>телерадиовещательных СМИ (ТФ: А/03.6)<br>7 квалификационный уровень                                                                                                    | Названные единицы ПС корреспондируют с<br>единицами ФГОС по ключевым дескрипторам.<br>Это обеспечивает связь образовательной<br>программы в части названного ВПД с рынком<br>труда и гражданским обществом<br>Терминология, применяемая в ФГОС, не<br>соответствует терминологии ПС.<br>Принципиальной корректировки ФГОС по                                                                                                    |

Таблица 2 **–** Сопоставление единиц ФГОС СПО и профессиональных стандартов

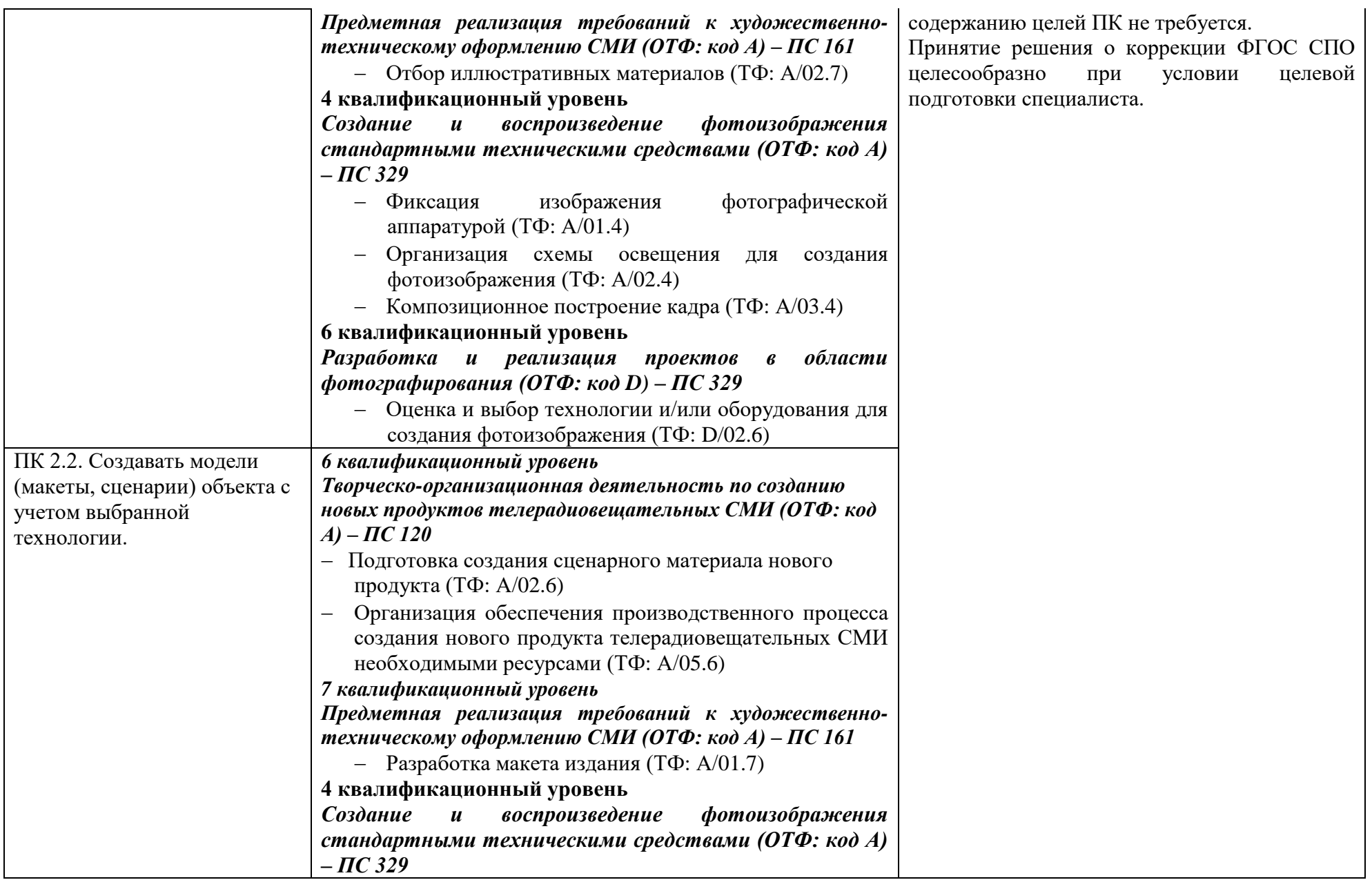

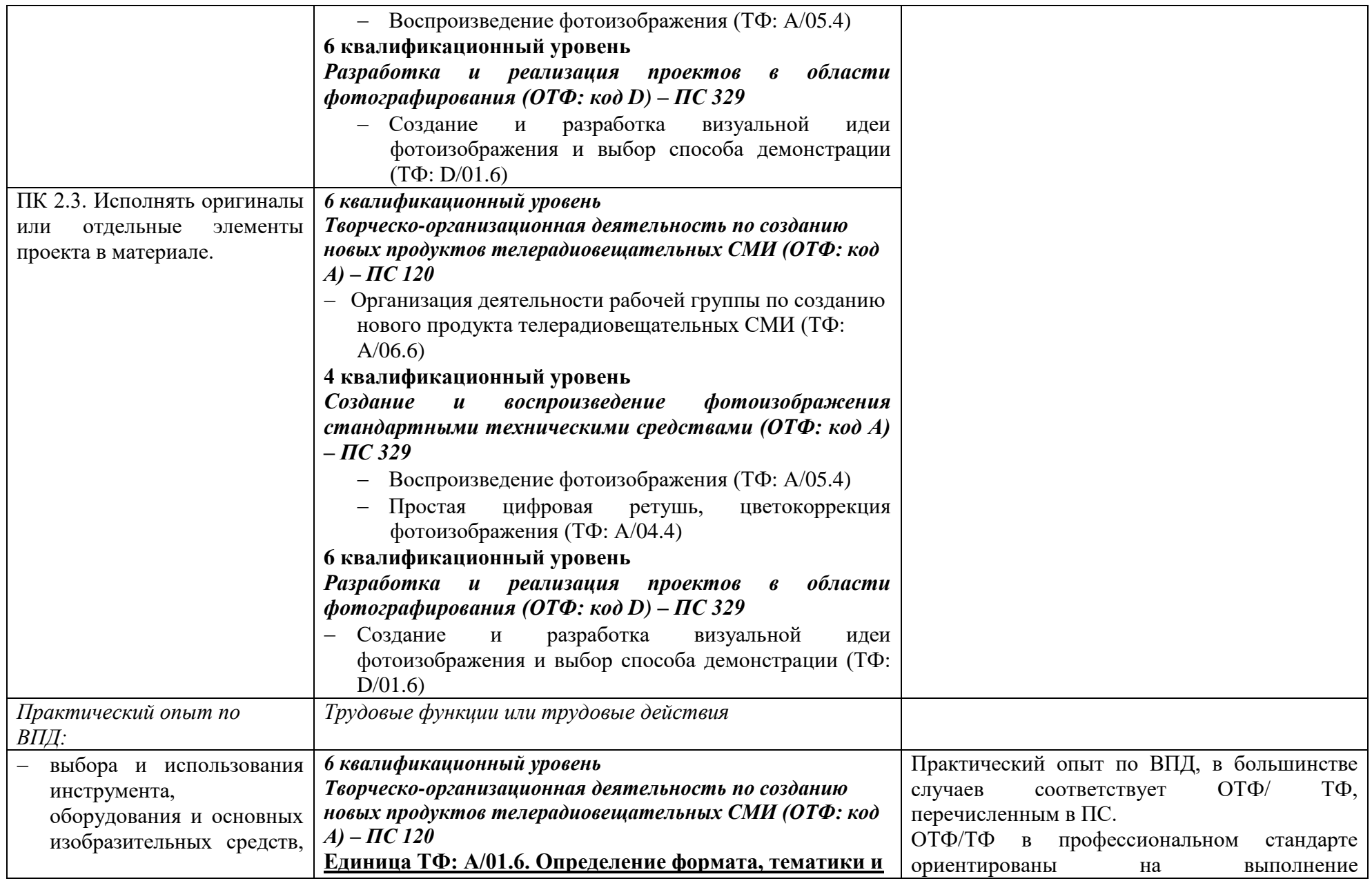

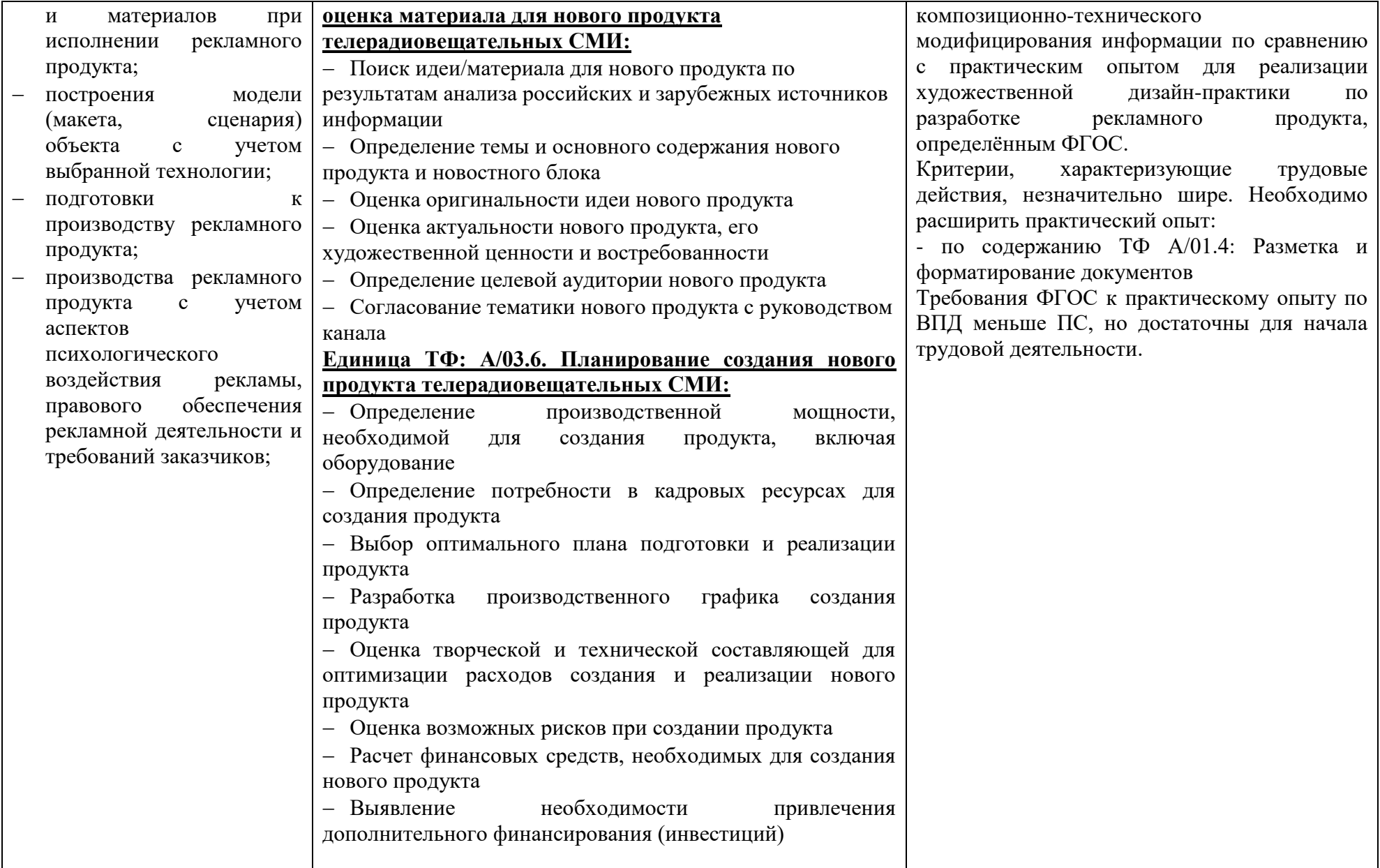

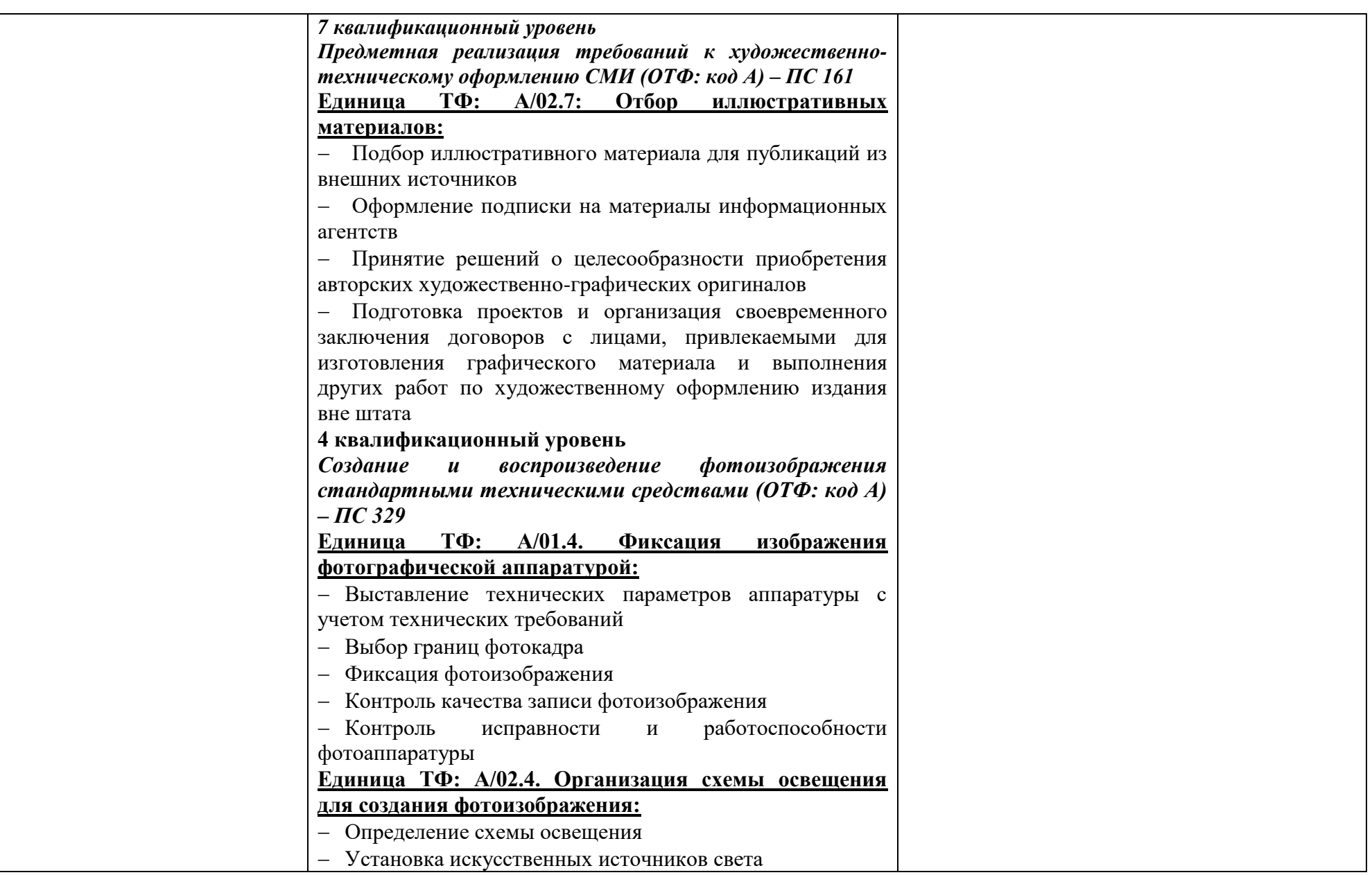

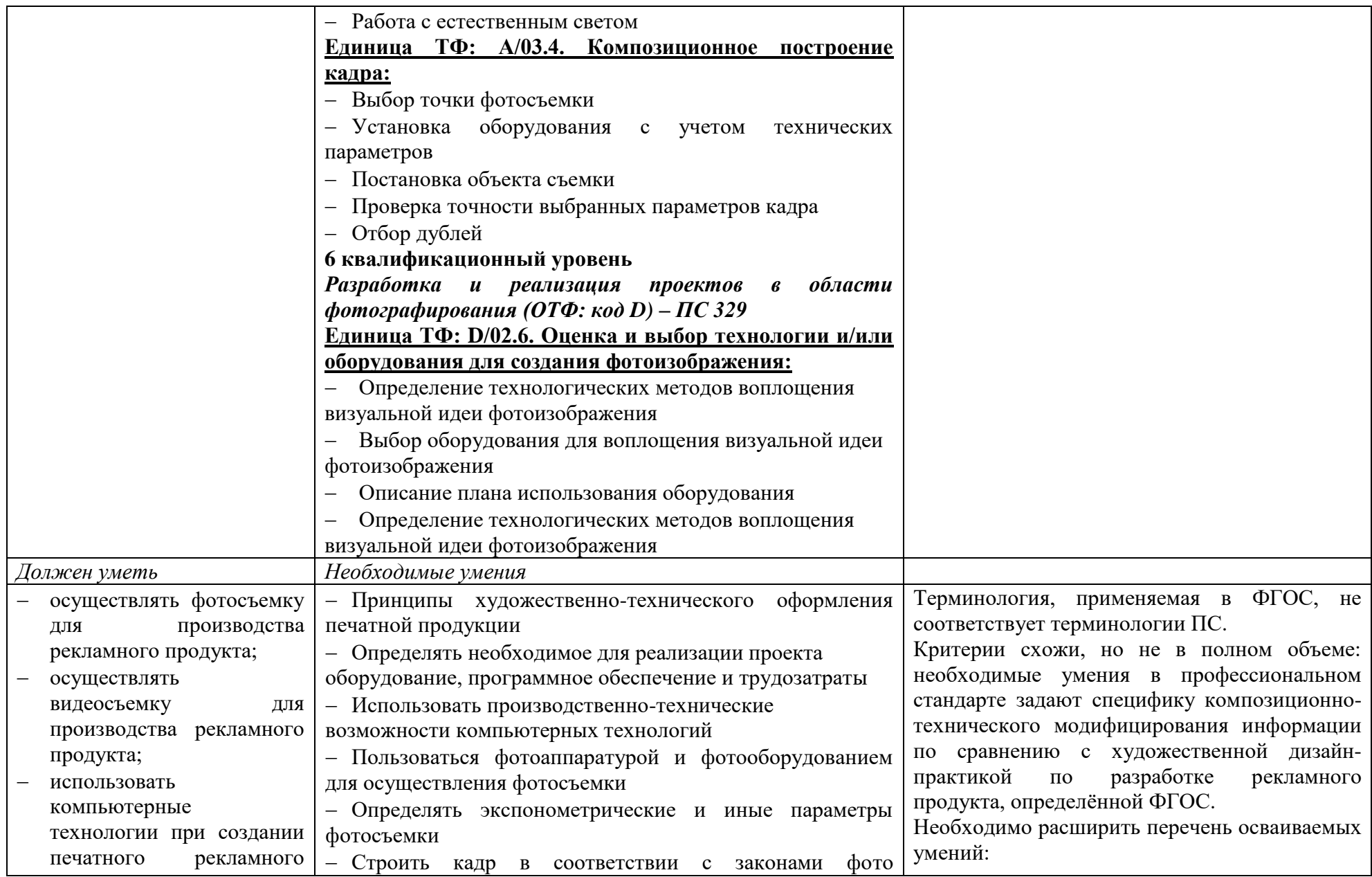

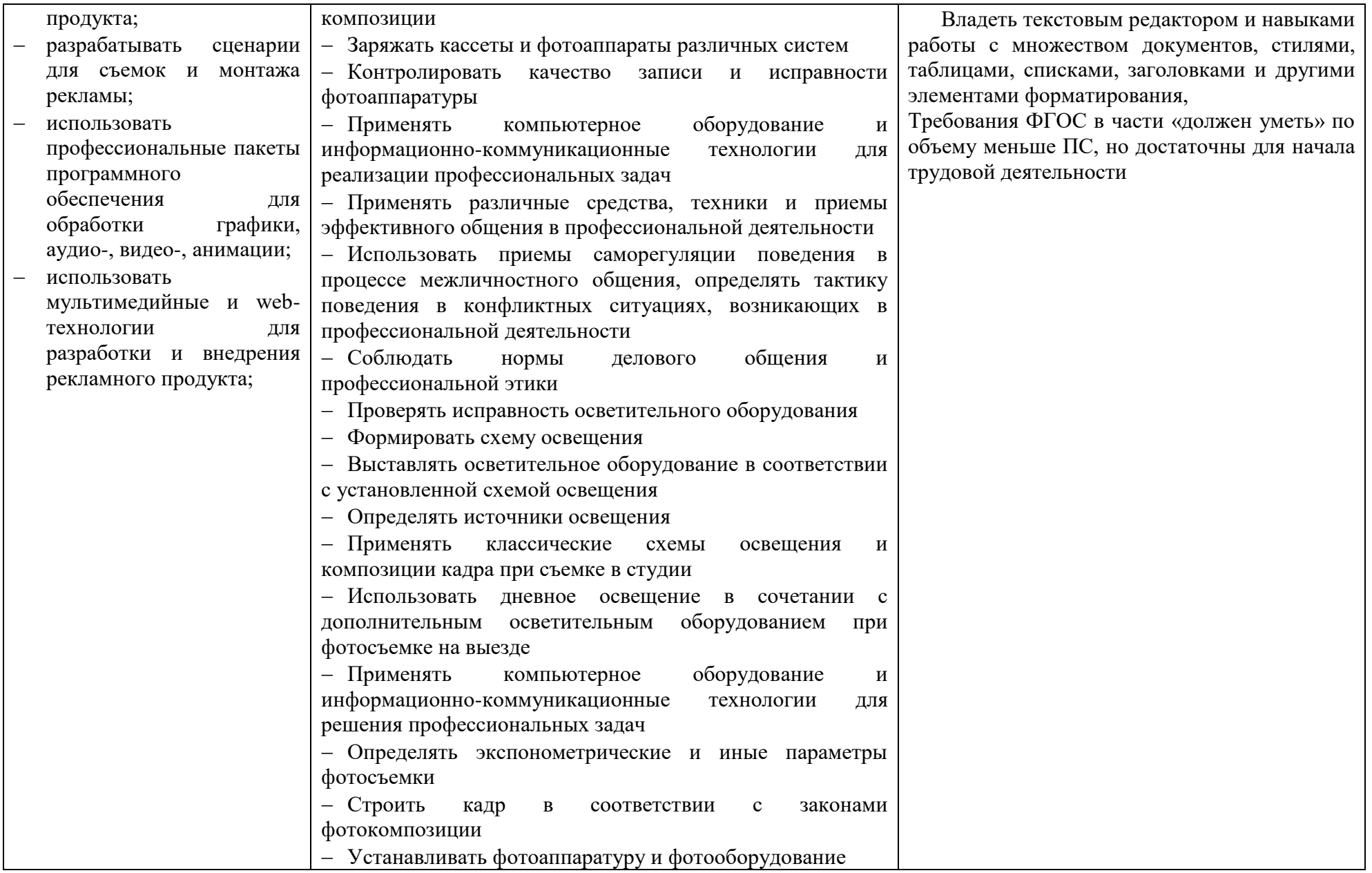

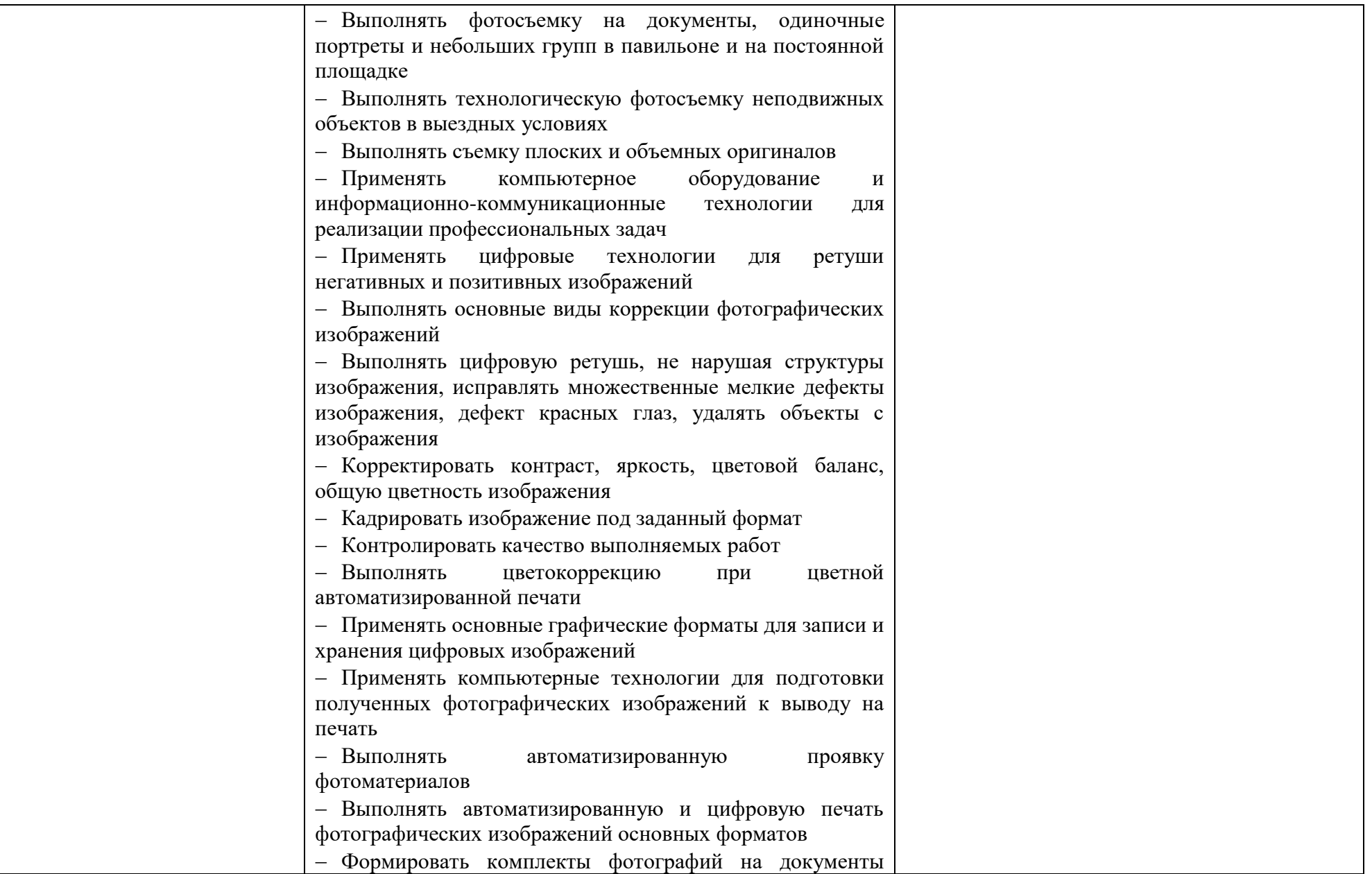

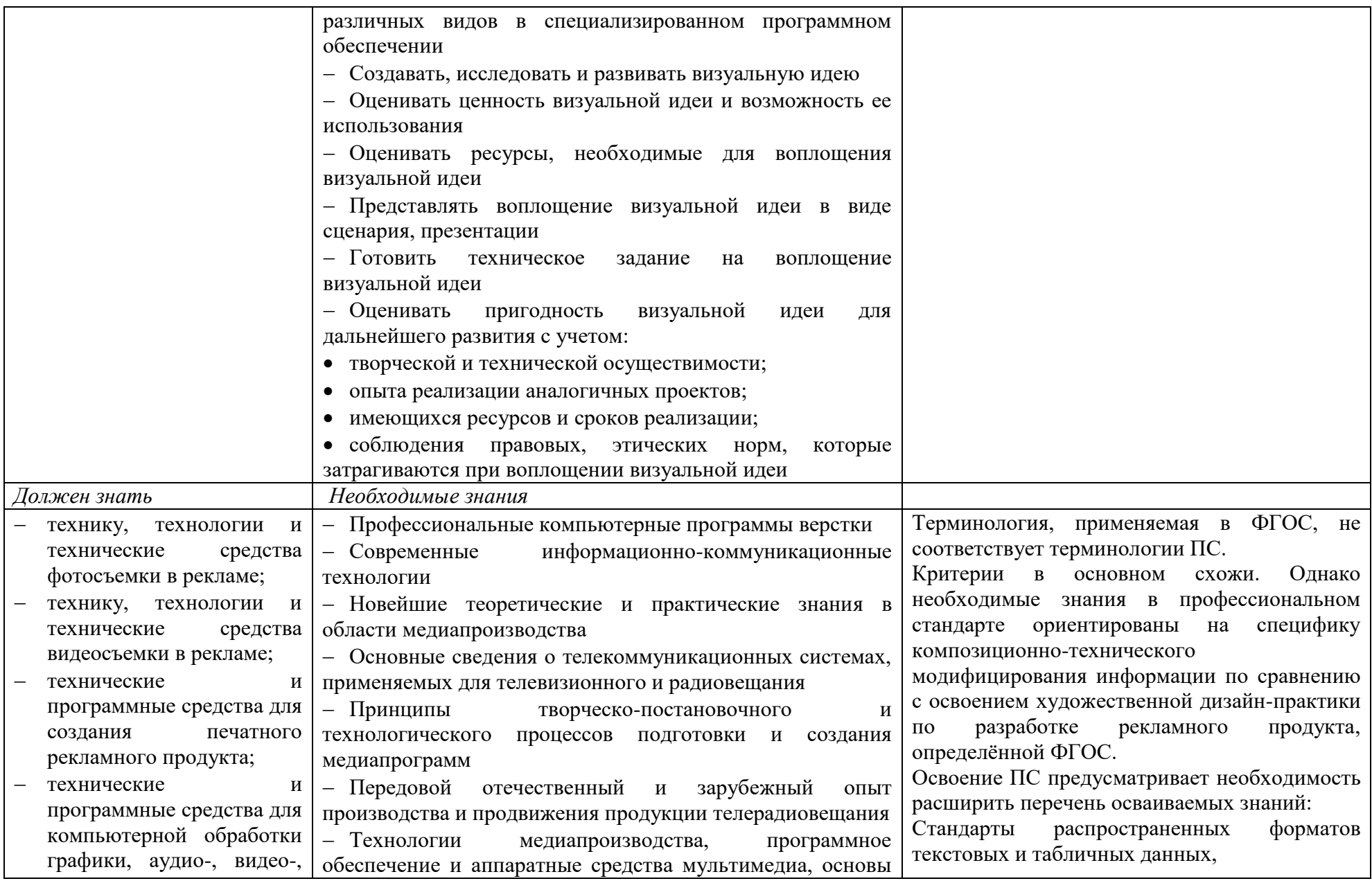

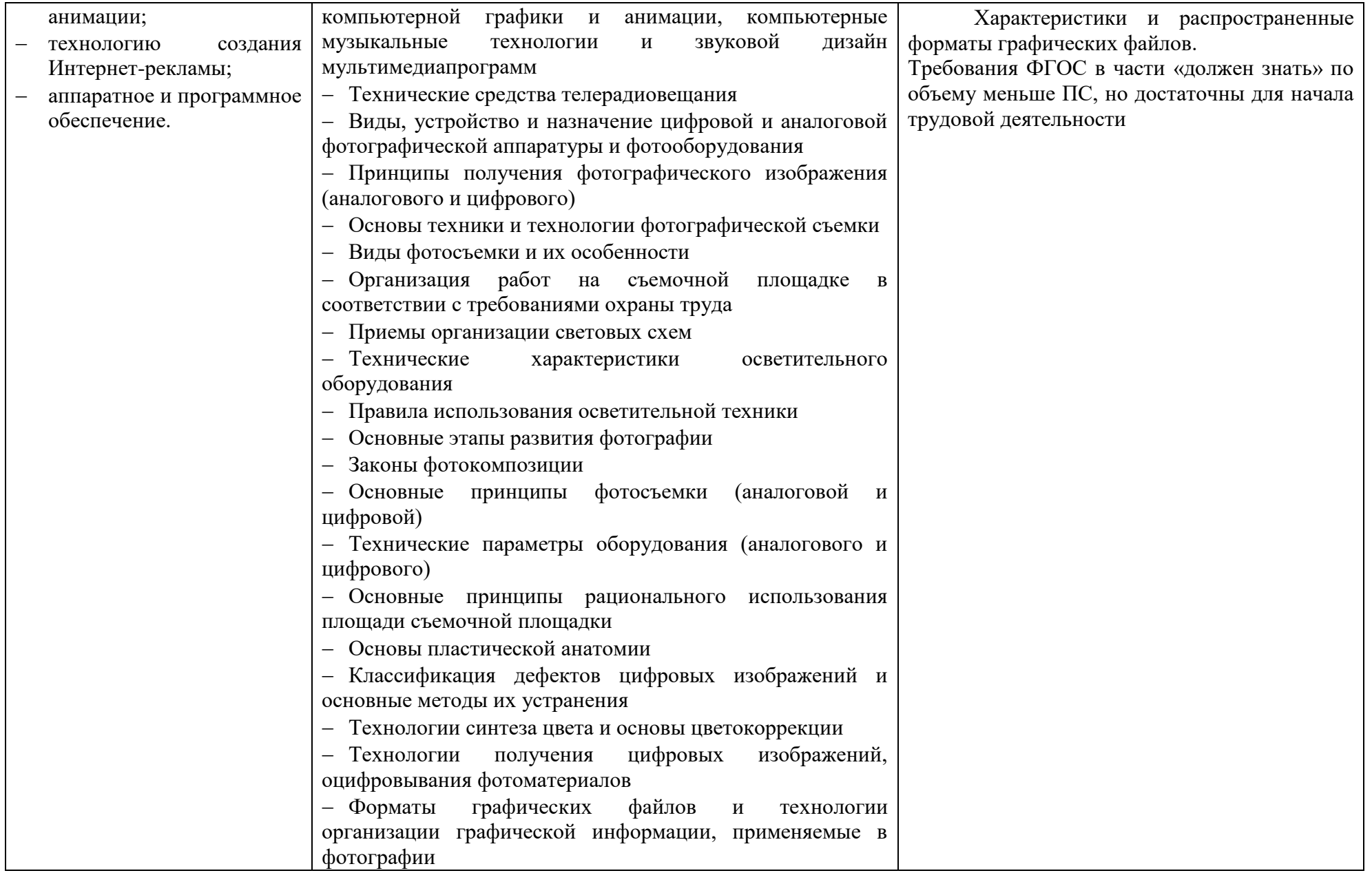

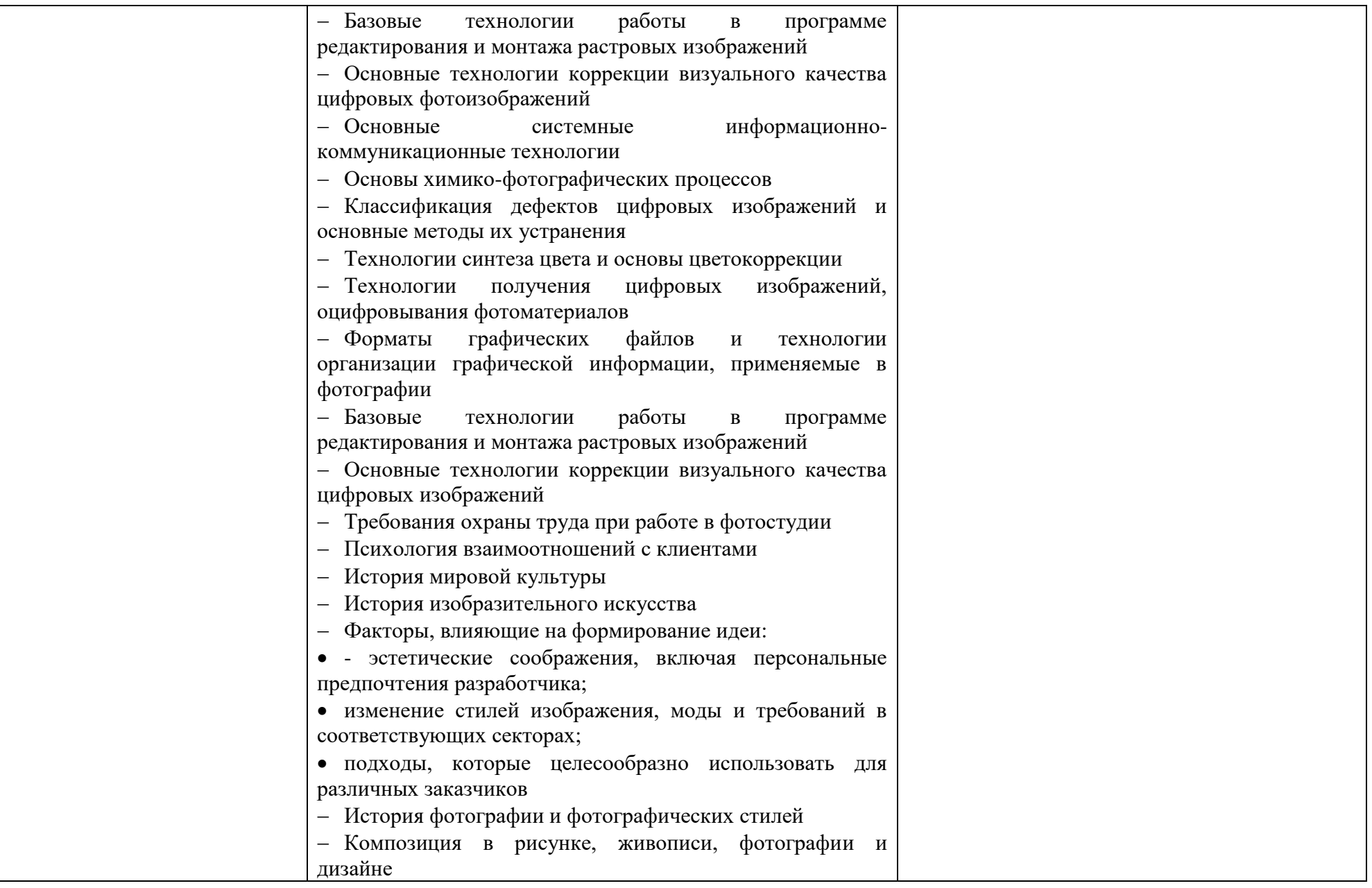

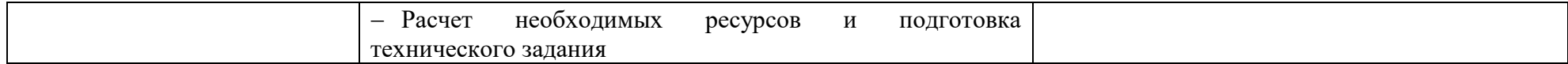

Выбран ПС 161 «Специалист по производству продукции печатных средств массовой информации», ПС 120 «Специалист по производству продукции телерадиовещательных средств массовой информации» и ПС 329 «Фотограф», так как обобщенные трудовые функции относятся к рекламе.

Основная цель вида профессиональной деятельности, обозначенная в ПС 161 «Специалист по производству продукции печатных средств массовой информации»: удовлетворение потребностей читателей в продукции печатных средств массовой информации.

Основная цель вида профессиональной деятельности, обозначенная в ПС 120 «Специалист по производству продукции телерадиовещательных средств массовой информации»: организация процесса создания и продвижения медийных проектов в целях удовлетворения информационных потребностей различных аудиторий.

Основная цель вида профессиональной деятельности, обозначенная в ПС 329 «Фотограф»: организация процесса производства и создание фотоизображений в сфере коммерческой, документальной, художественной и технической фотографии.

Все вышеперечисленные цели видов профессиональной деятельности не противоречит основной области профессиональной деятельности выпускников, обозначенного в ФГОС 42.02.01 Реклама: организация и проведение работ по разработке и производству рекламного продукта с учетом требований заказчика.

В системе компетентностного обучения по ФГОС можно успешно реализовать названные трудовые действия. Названия обобщённых трудовых функций (ОТФ) и трудовых действий (ТД) позволяют формировать фонд оценочных средств для конкретизации результата освоения образовательной программы в части ВПД.

Качество формирования компетенций, заданных ФГОС спец. 42.02.01 для выполнения нормативно-одобряемых профессиональных действий, констатируется по итогу выполнения обобщённых, типовых или целевых проектных заданий. Оценочные средства целесообразно ориентировать на обобщённые, типовые или целевые рекламные иллюстративные и текстовые продукты, проектируемые на типовом предприятии рекламы. Вариативность и валидность оценочного средства может обеспечиваться за счет видоизменения технологической оснащённости проекта и качества требований целевого сегмента к продукту рекламы.

# **2. ОРГАНИЗАЦИОННО-МЕТОДИЧЕСКИЕ ДАННЫЕ ПРОФЕССИОНАЛЬНОГО МОДУЛЯ**

всего – 893 часа, в том числе: максимальной учебной нагрузки обучающегося – 621 час, включая: обязательной аудиторной учебной нагрузки обучающегося – 440 часов; самостоятельной работы обучающегося – 181 час; учебной и производственной практики – 252 часа, курсовой проект – 20 часов, ЛПР –  $346$  часов.

## **3. ТРЕБОВАНИЯ К РЕЗУЛЬТАТАМ ОСВОЕНИЯ ПРОФЕССИОНАЛЬНОГО МОДУЛЯ**

Результатом освоения программы профессионального модуля является овладение обучающимися видом профессиональной деятельности «Разработка и создание дизайна рекламной продукции», в том числе профессиональными (ПК) и общими (ОК) компетенциями

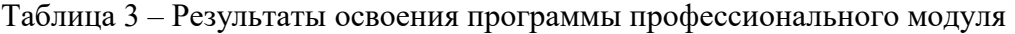

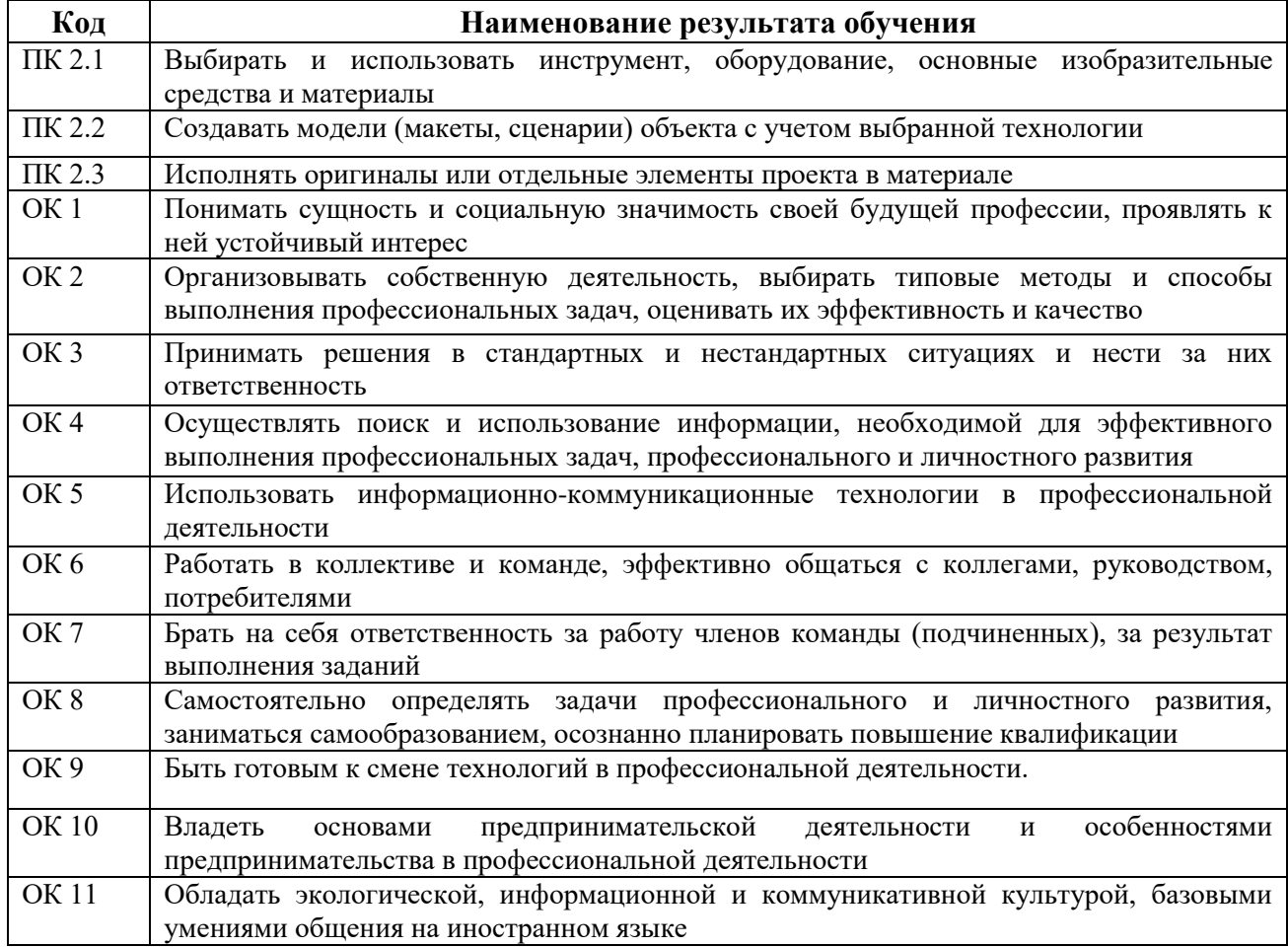

# **4. СТРУКТУРА И СОДЕРЖАНИЕ ПРОФЕССИОНАЛЬНОГО МОДУЛЯ**

# *4.1. Структура профессионального модуля*

Таблица 4 – Структура профессионального модуля

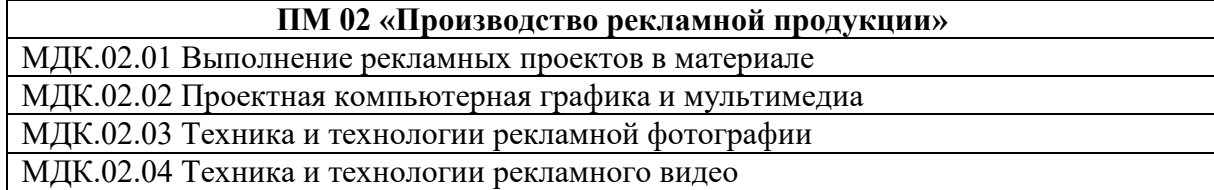

### *4.2 Содержание профессионального модуля*

Таблица 5 – Содержание профессионального модуля

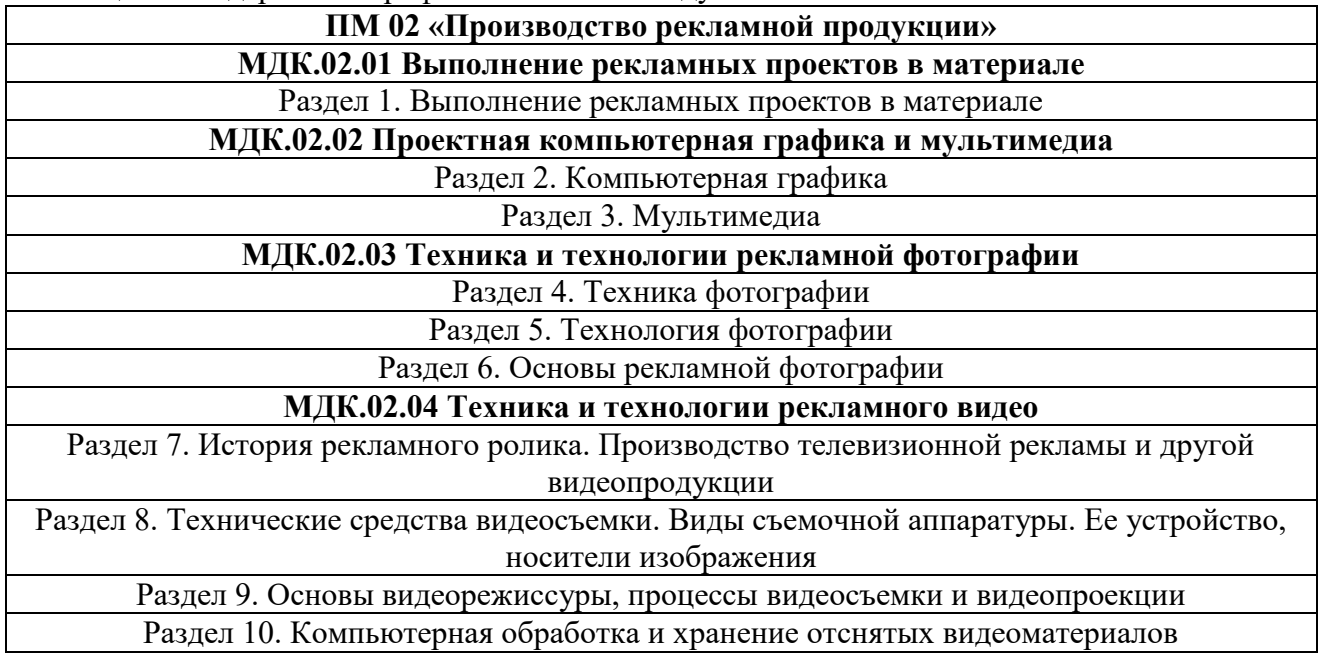

### *4.3.Содержание разделов профессионального модуля*

Таблица 6 – Содержание разделов профессионального модуля

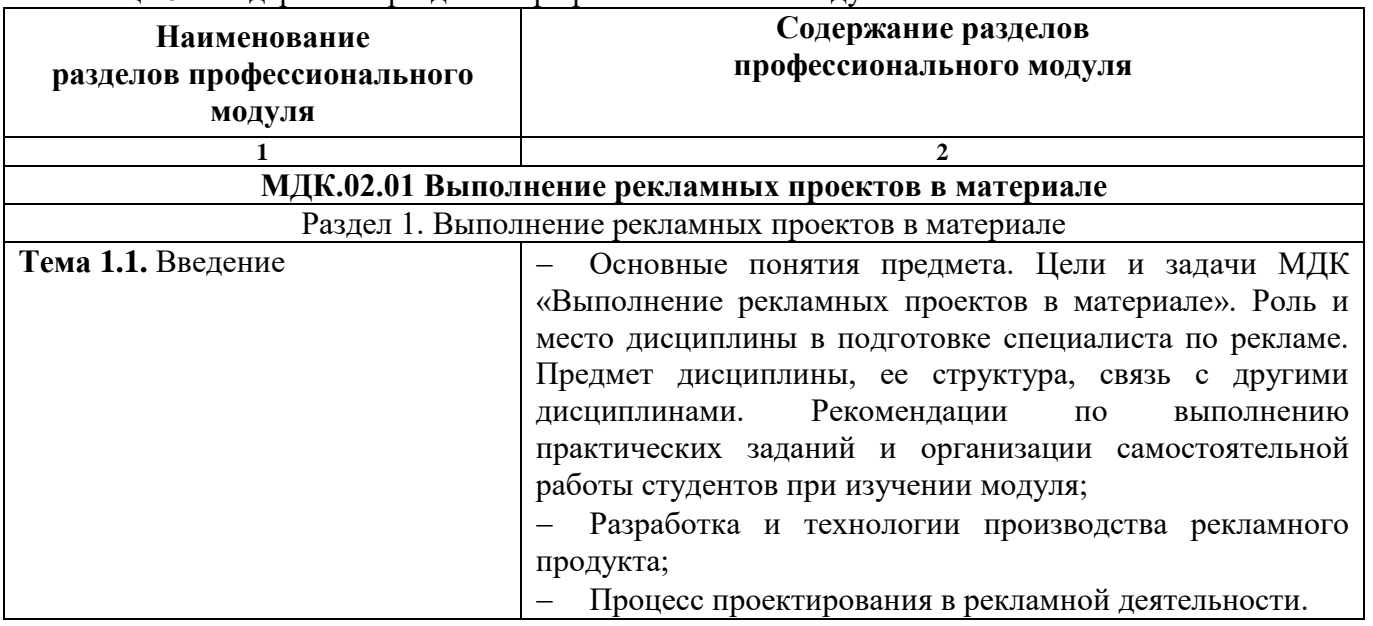

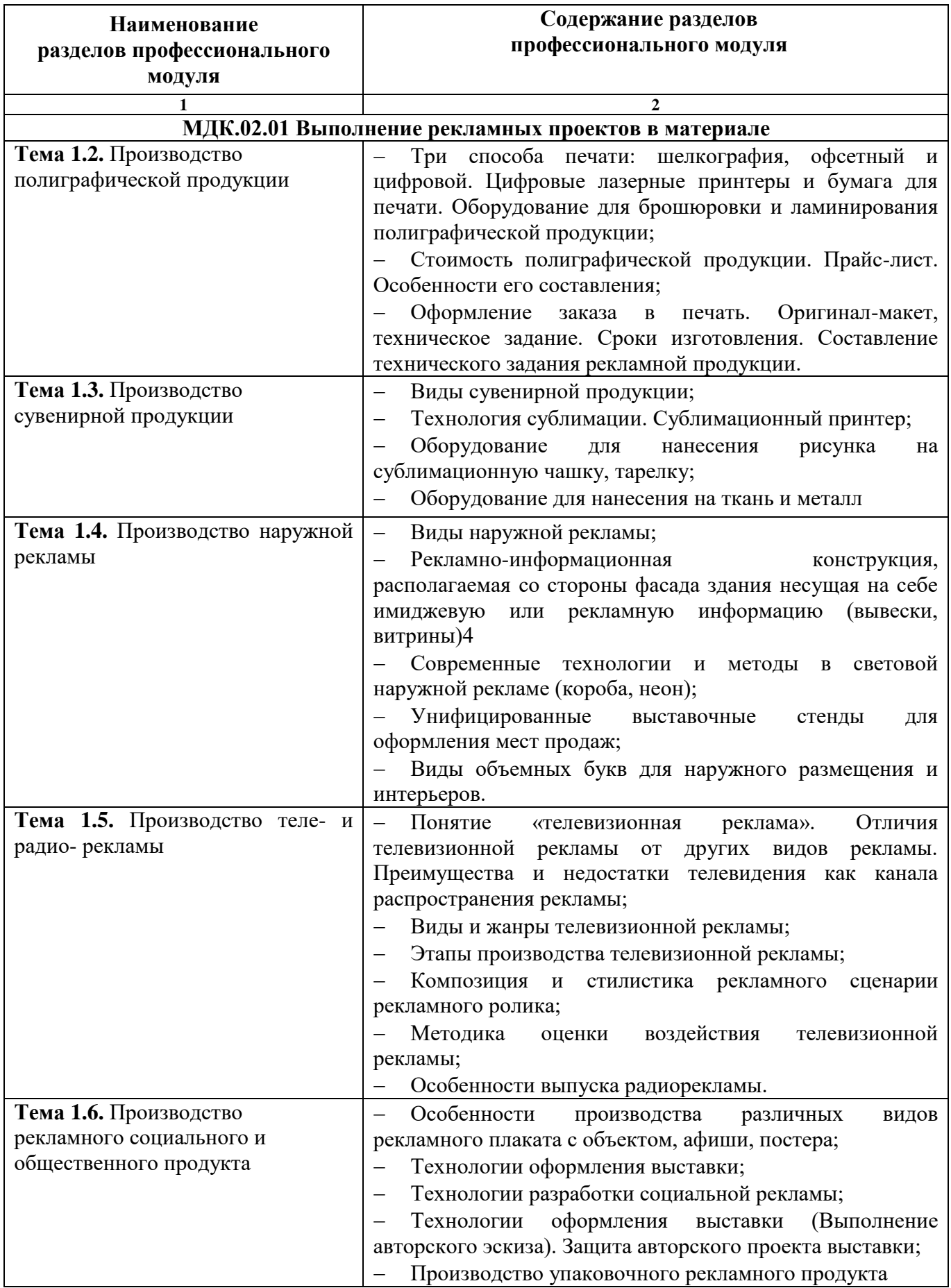

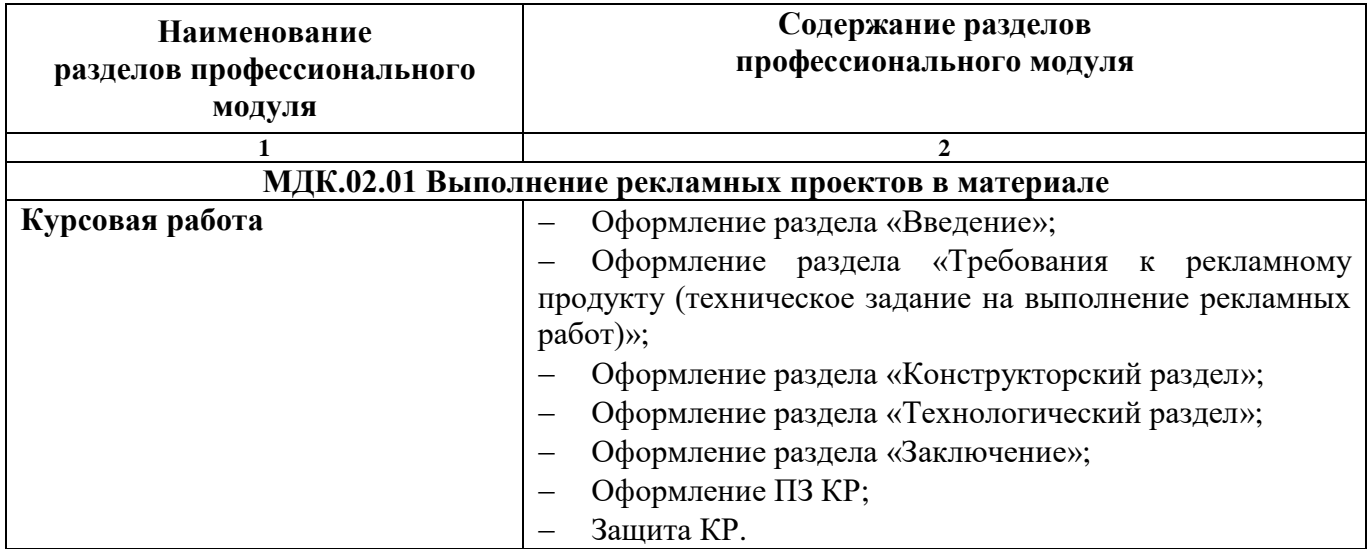

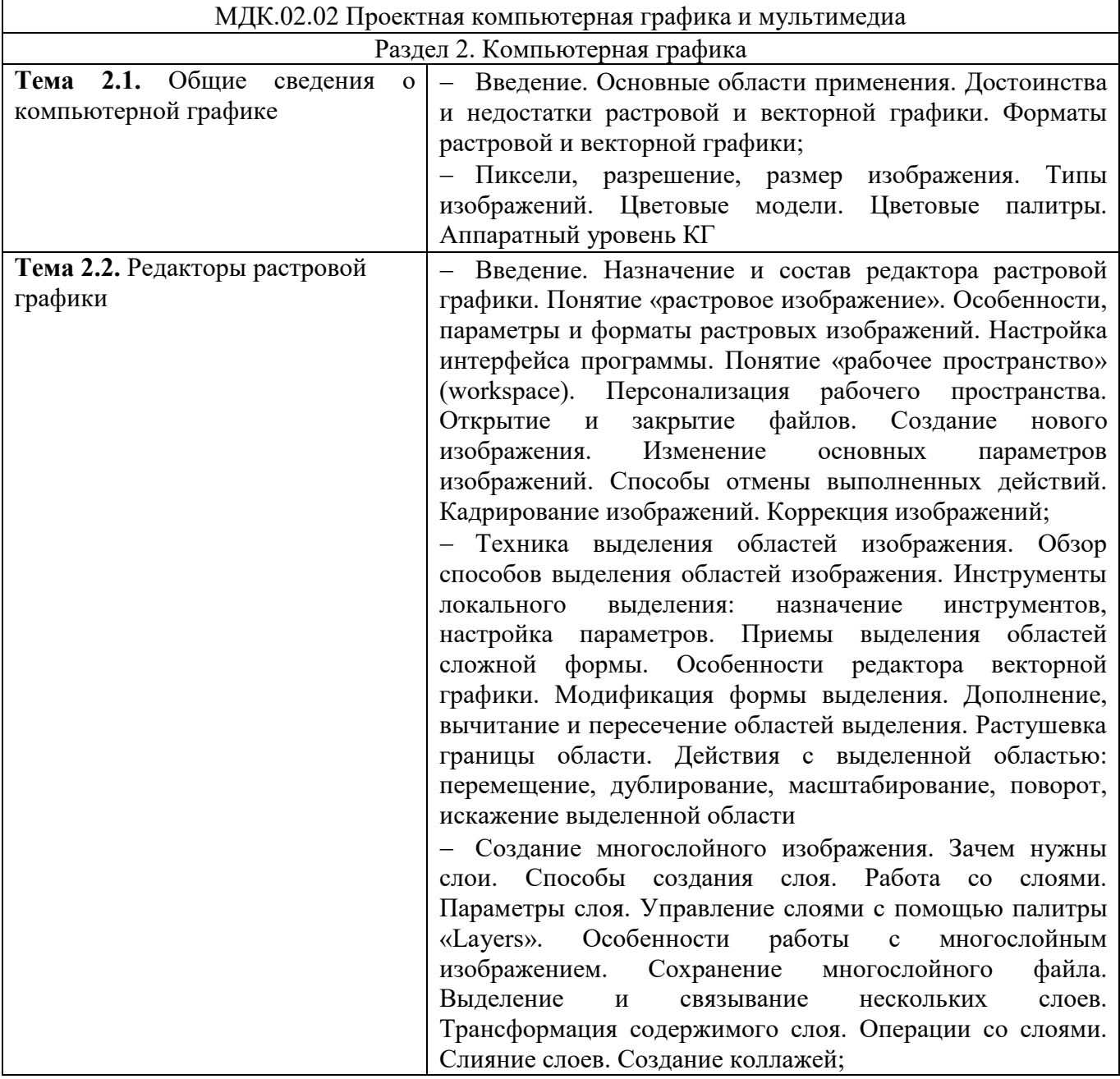

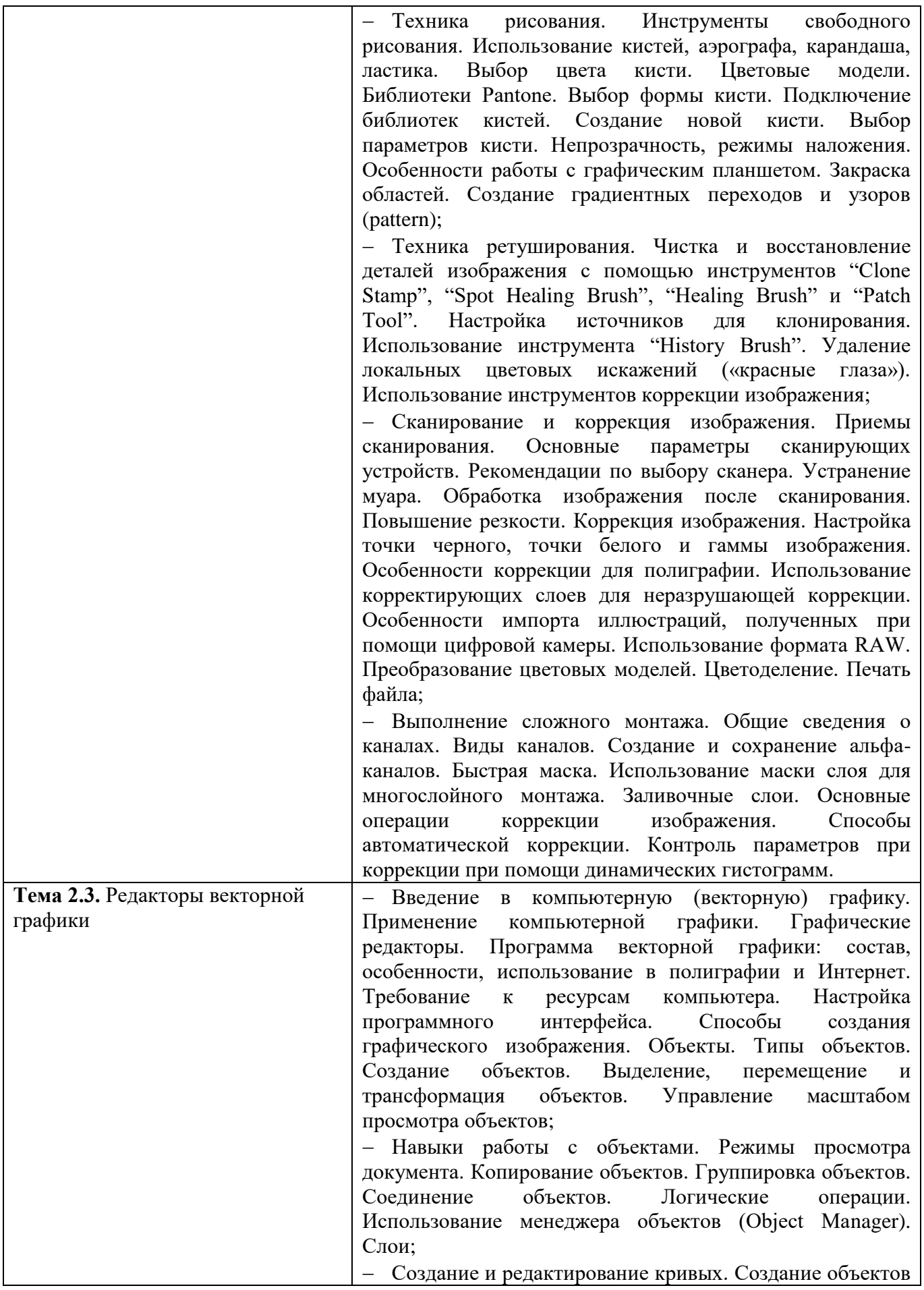

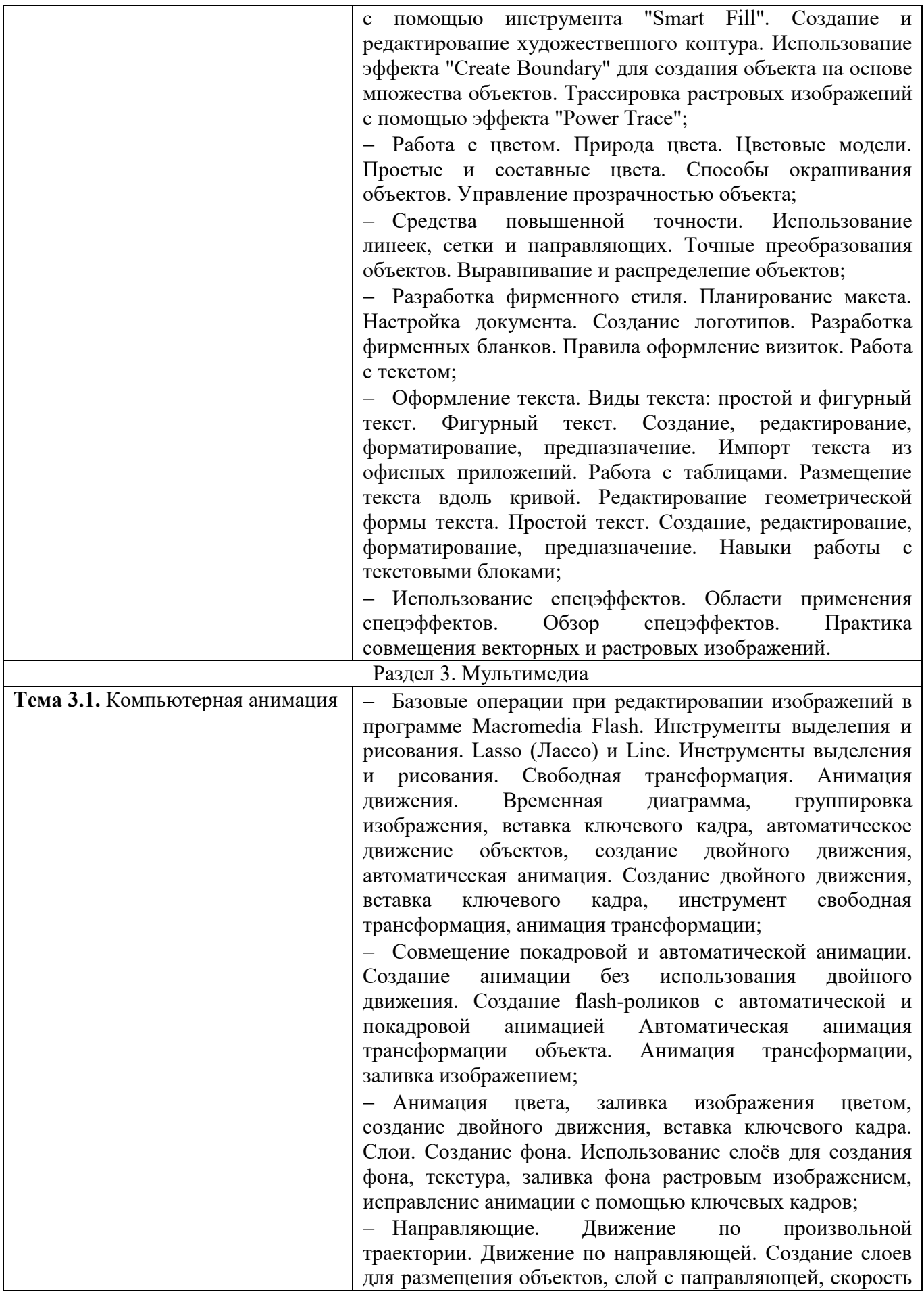

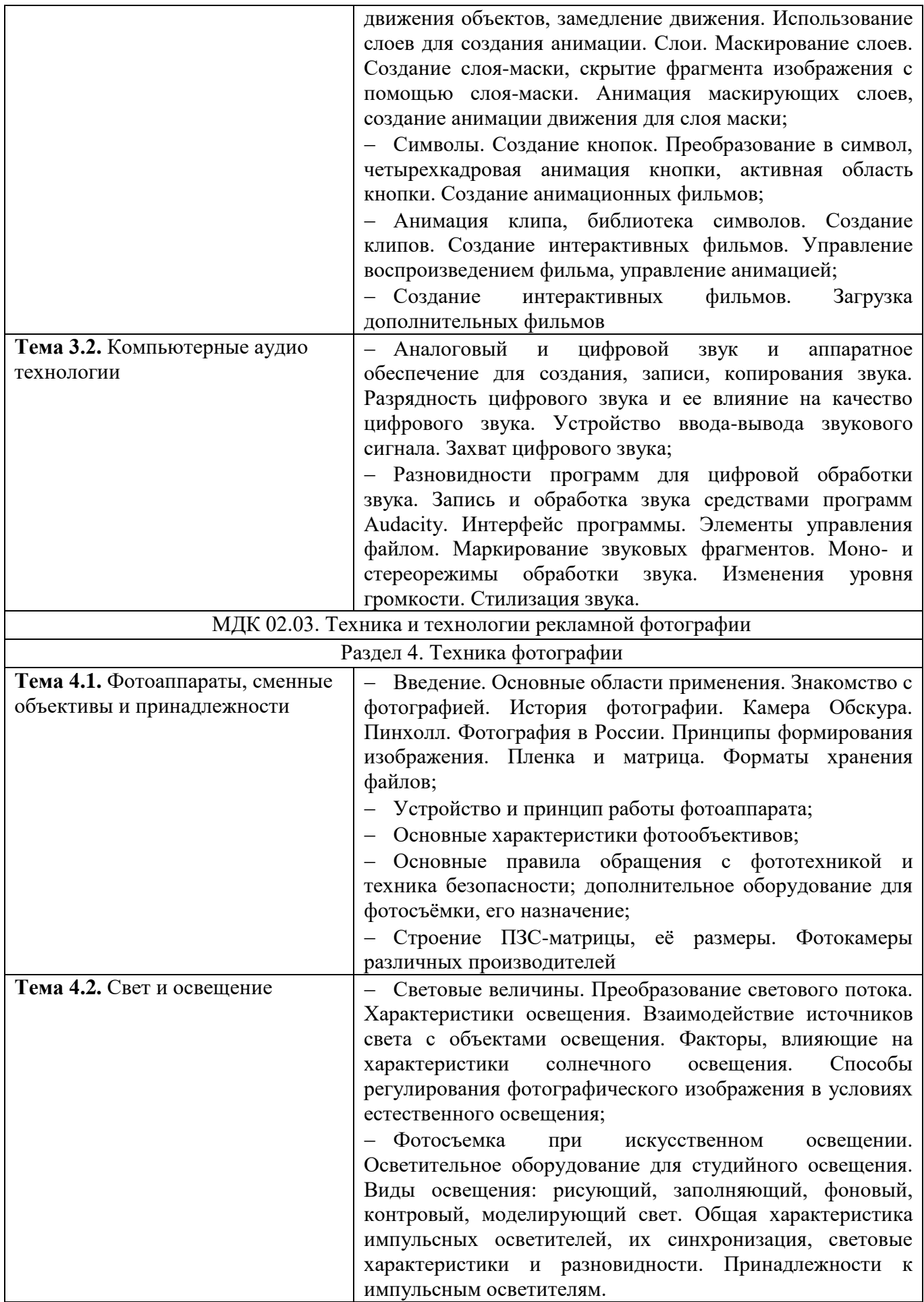

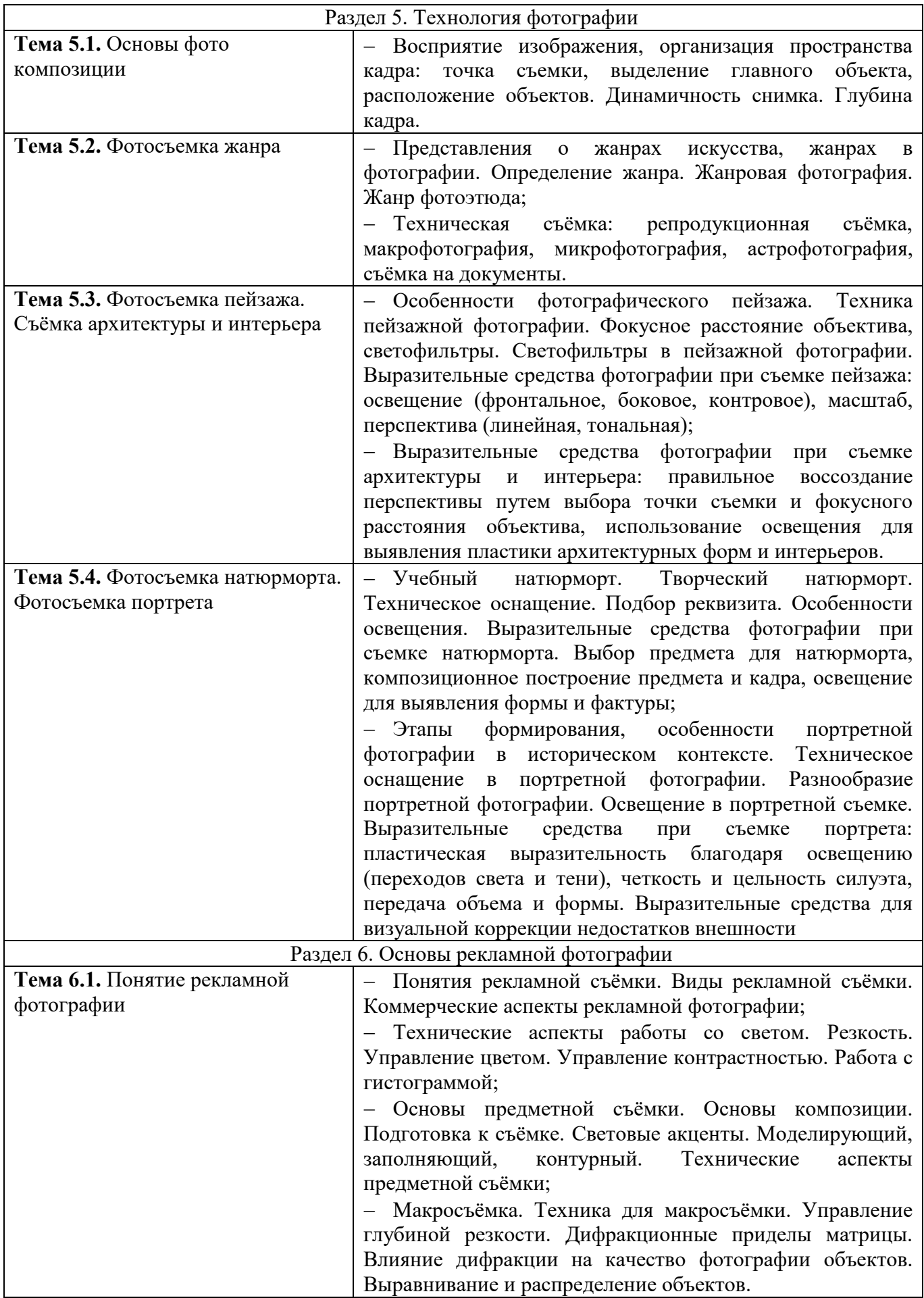

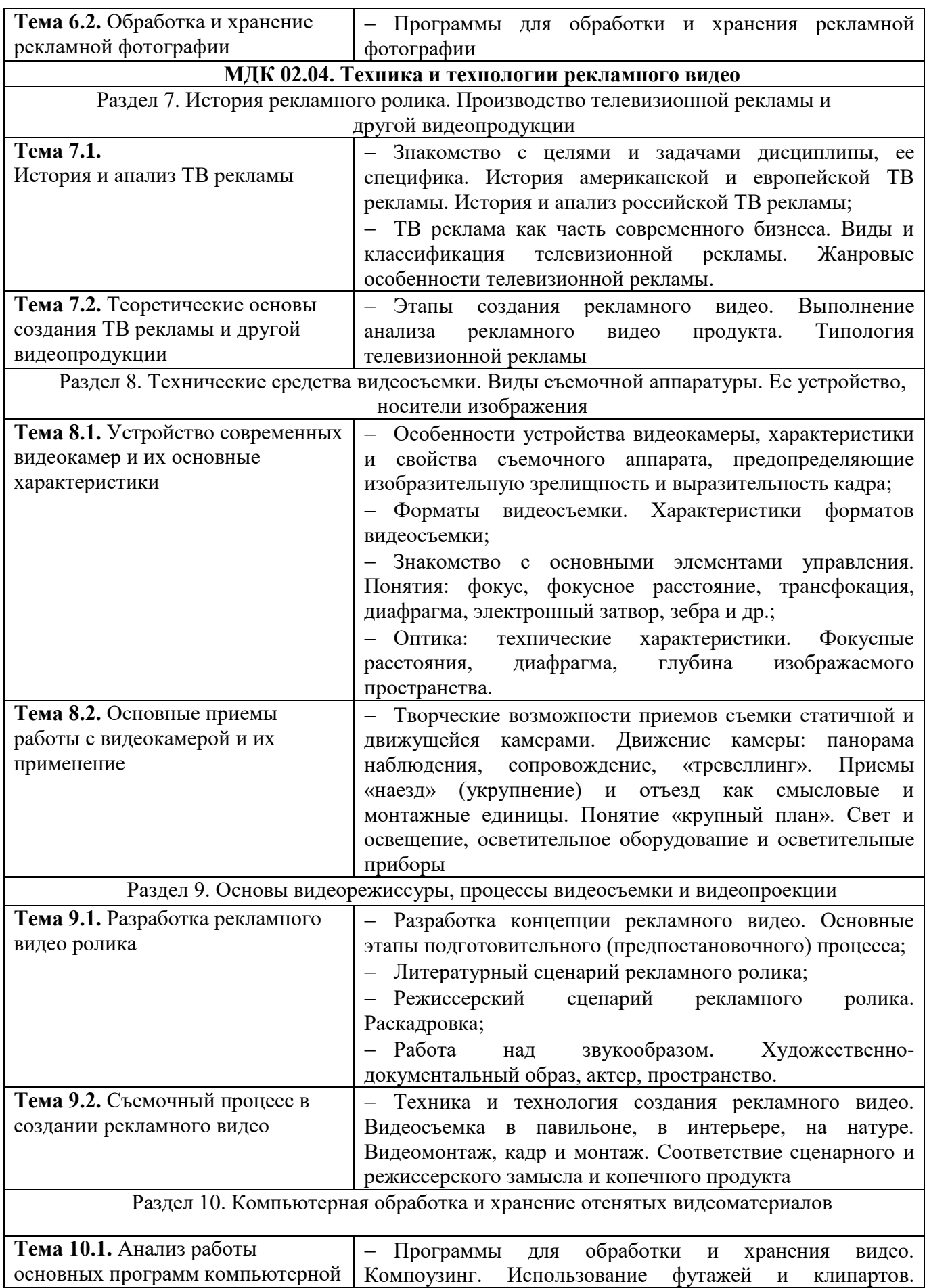

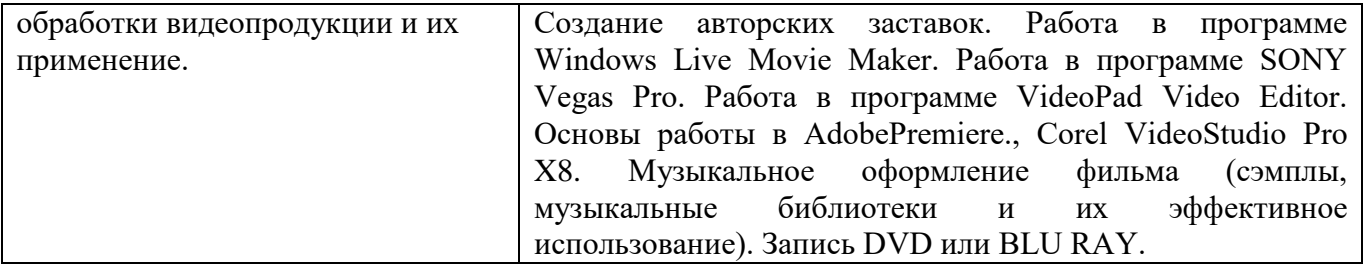

### *4.4. Практические/лабораторно-практические занятия*

Таблица 5 - Содержание практических/лабораторно-практических занятий и вид контрольных мероприятий

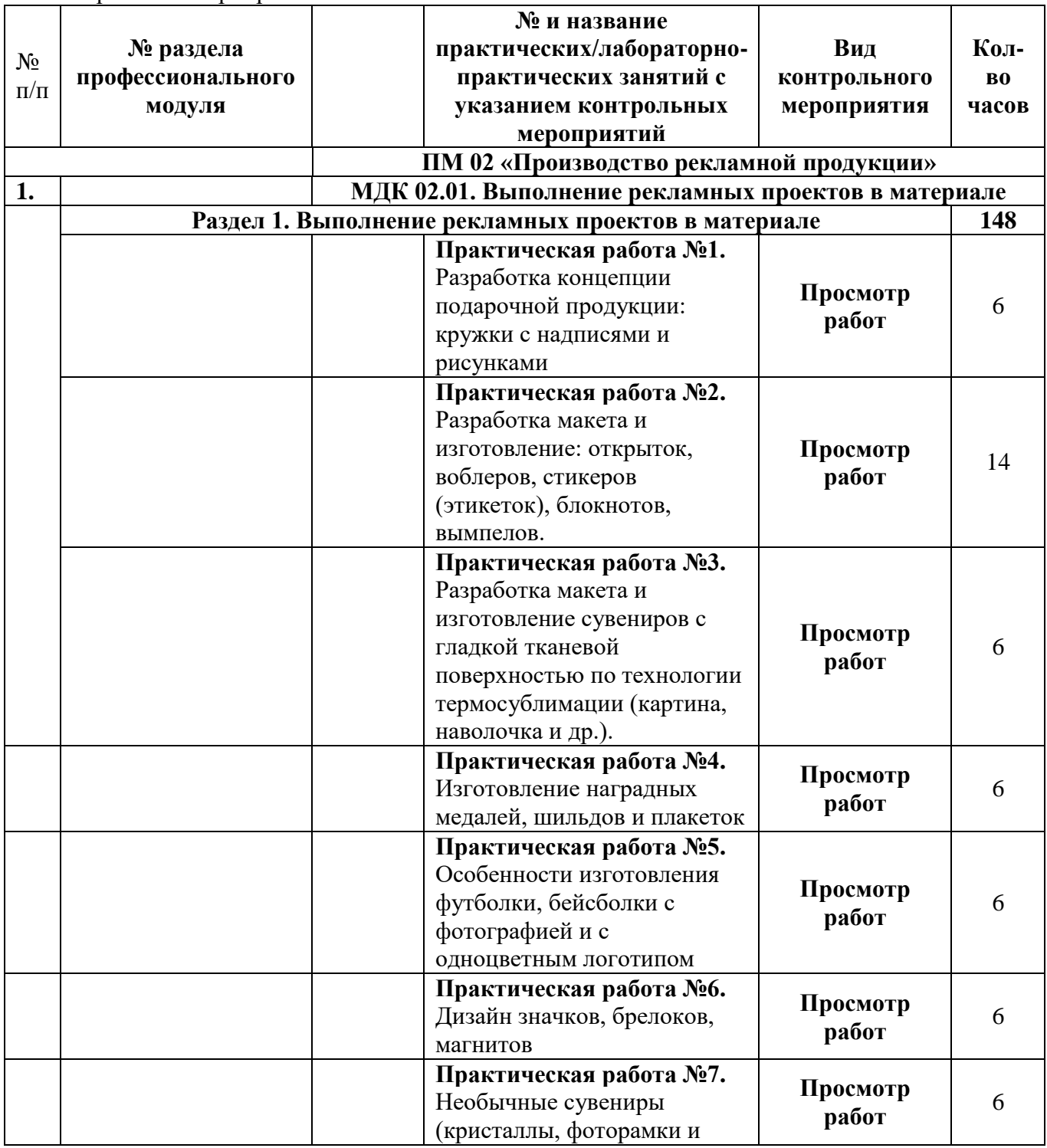

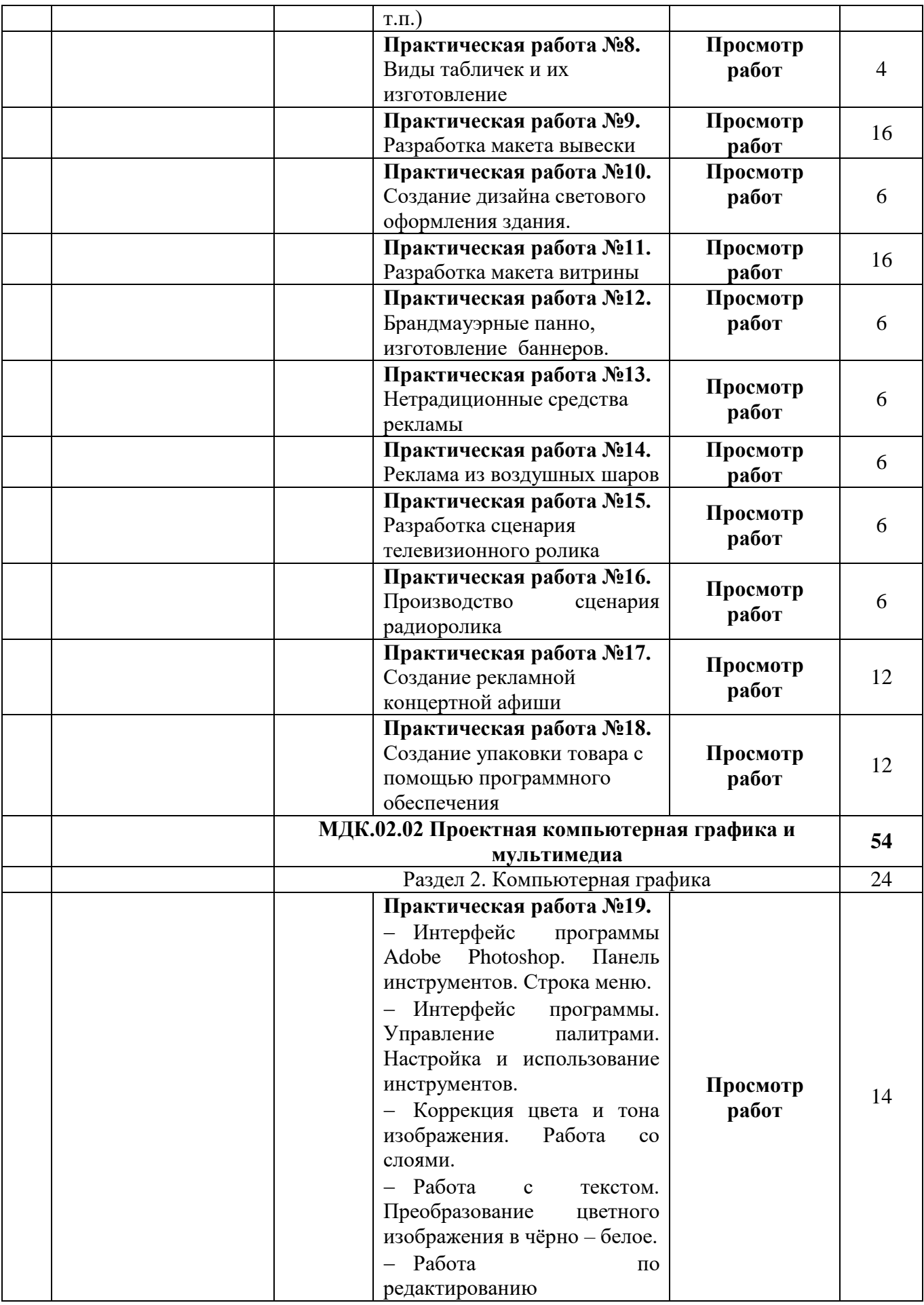

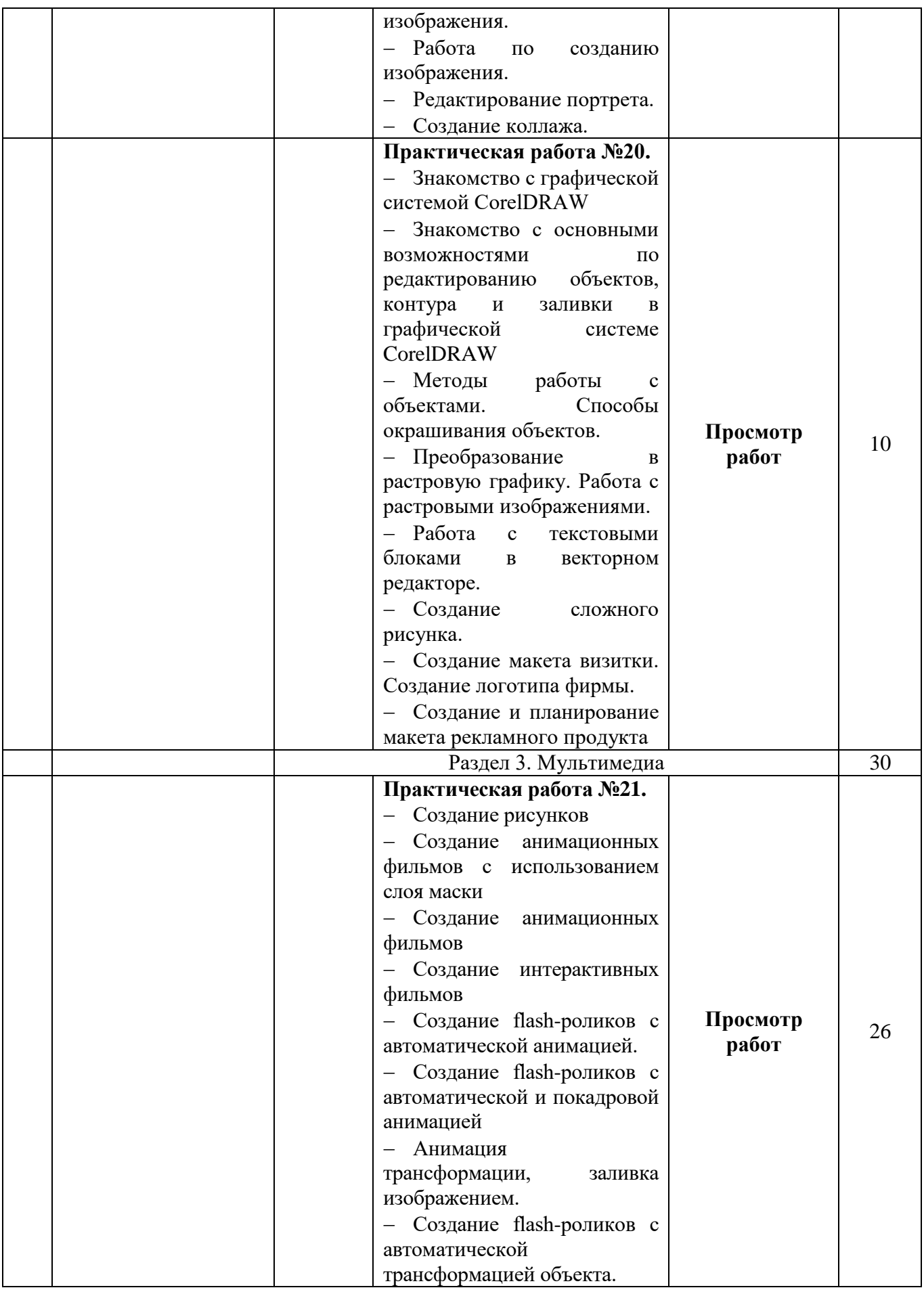

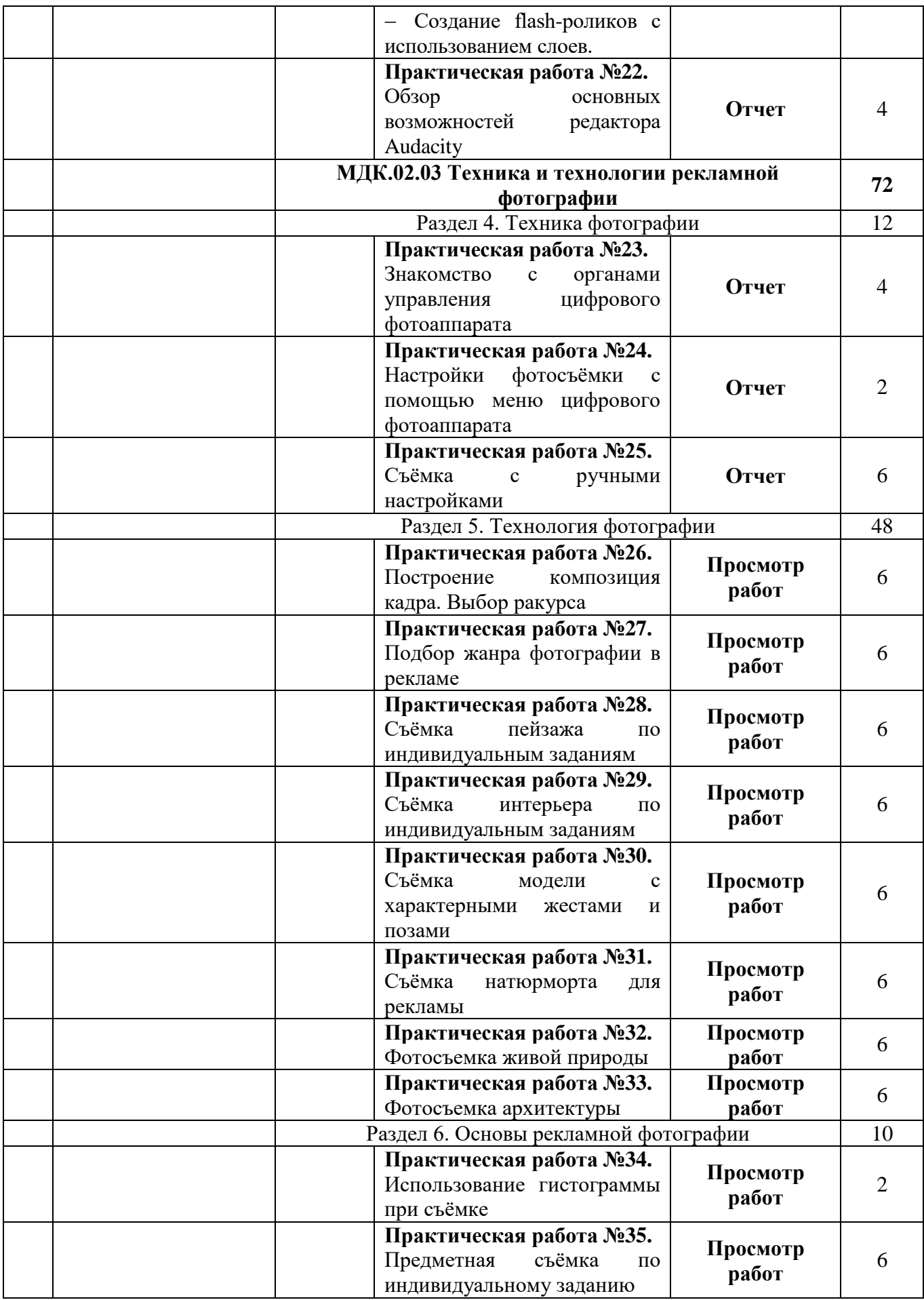

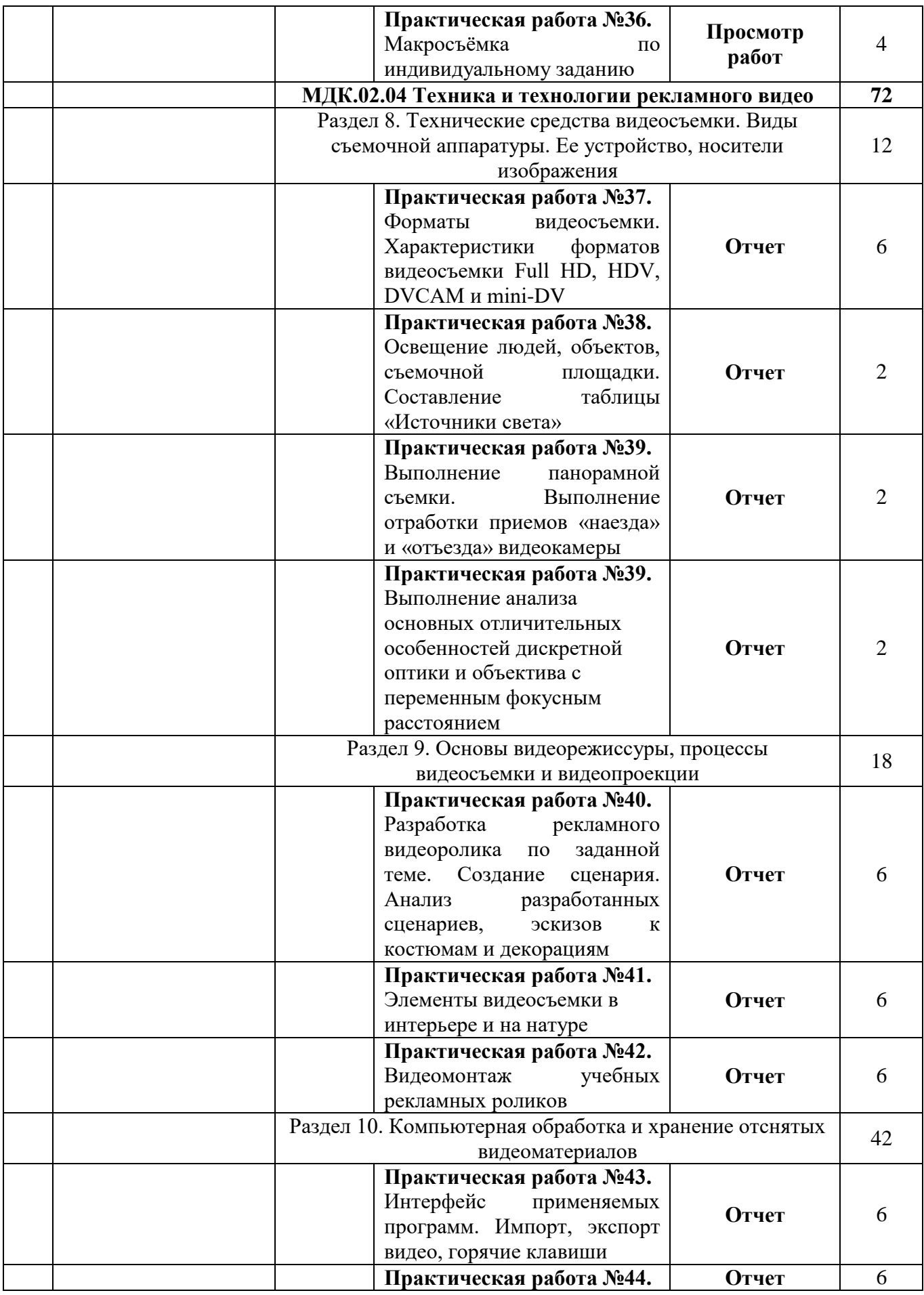

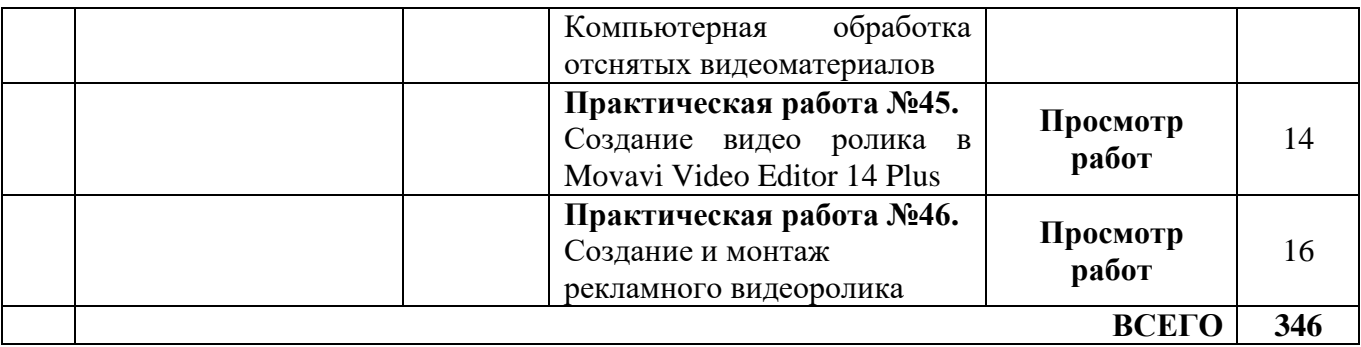

# **4.5.** *Использование интерактивных форм проведения занятий*

Таблица 6 – Использование интерактивных форм проведения занятий

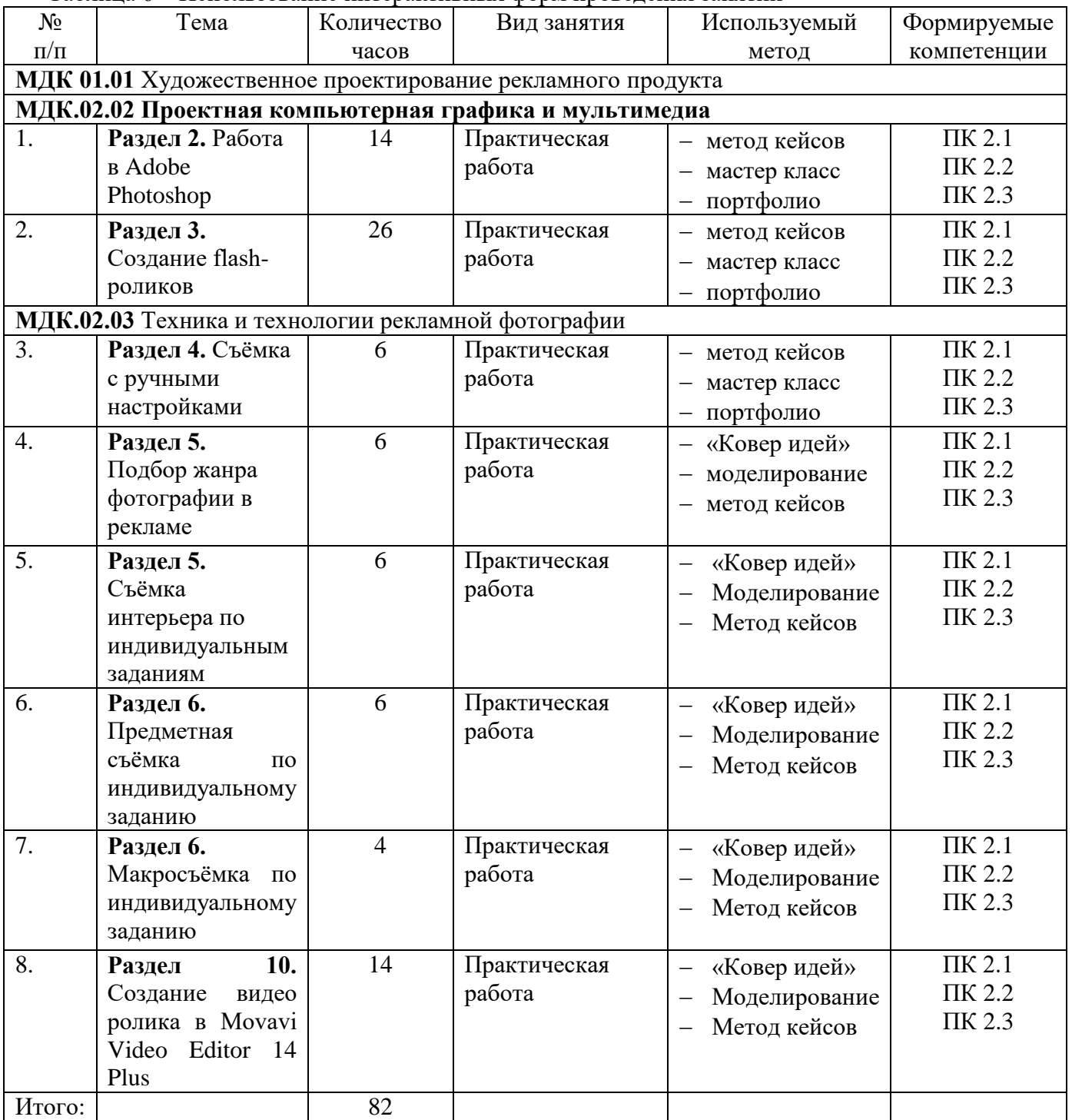

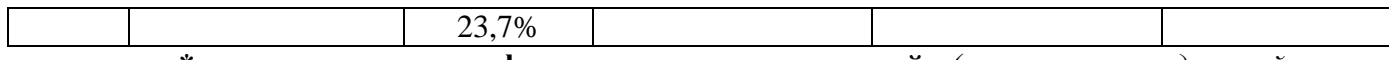

**\* - интерактивная форма проведения занятий** *(указывается удельный вес интерактивных занятий в %)*

# *4.6. Самостоятельная работа*

*4.6.1. Перечень вопросов для самостоятельного изучения*

Таблица 7– Перечень вопросов для самостоятельного изучения

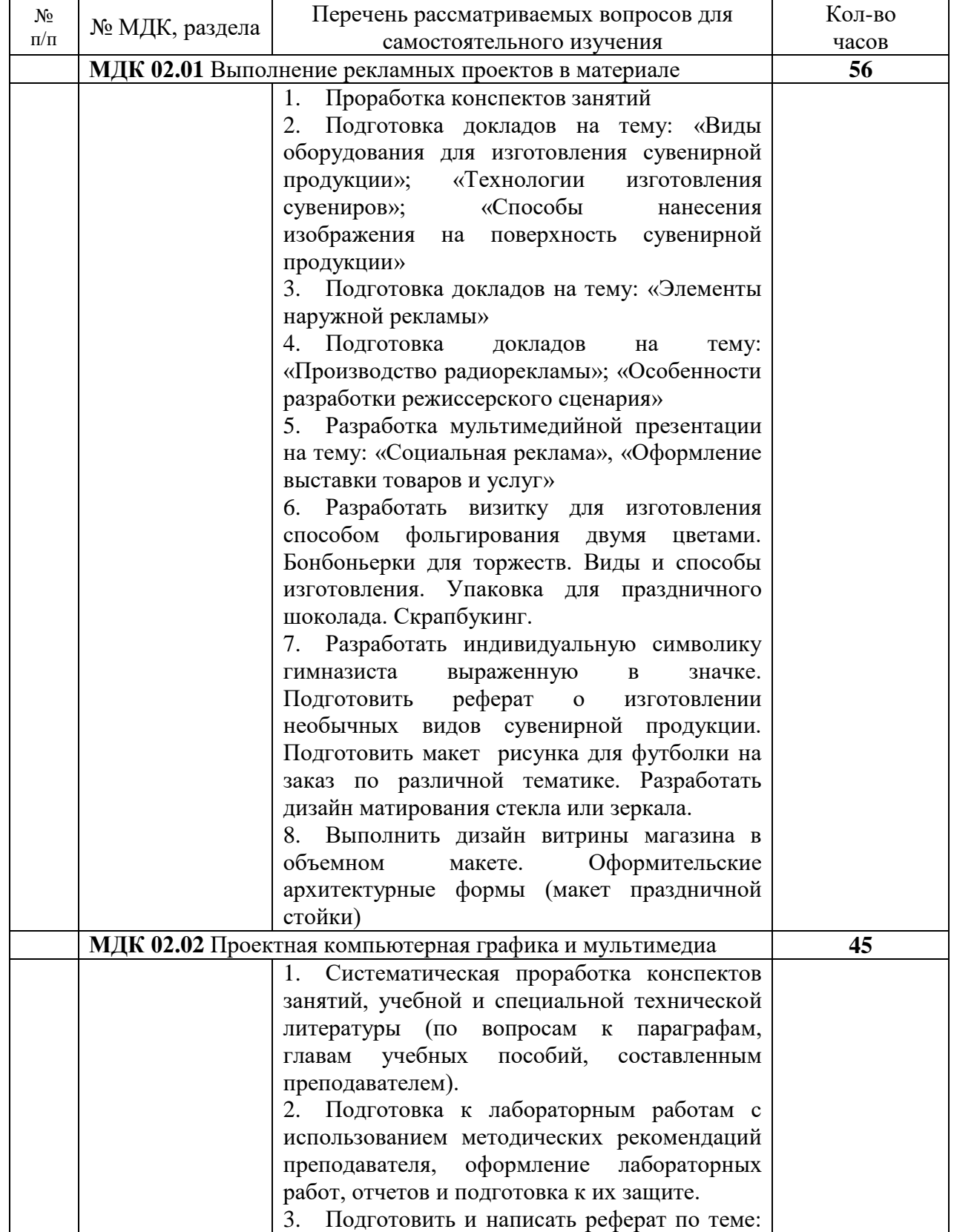

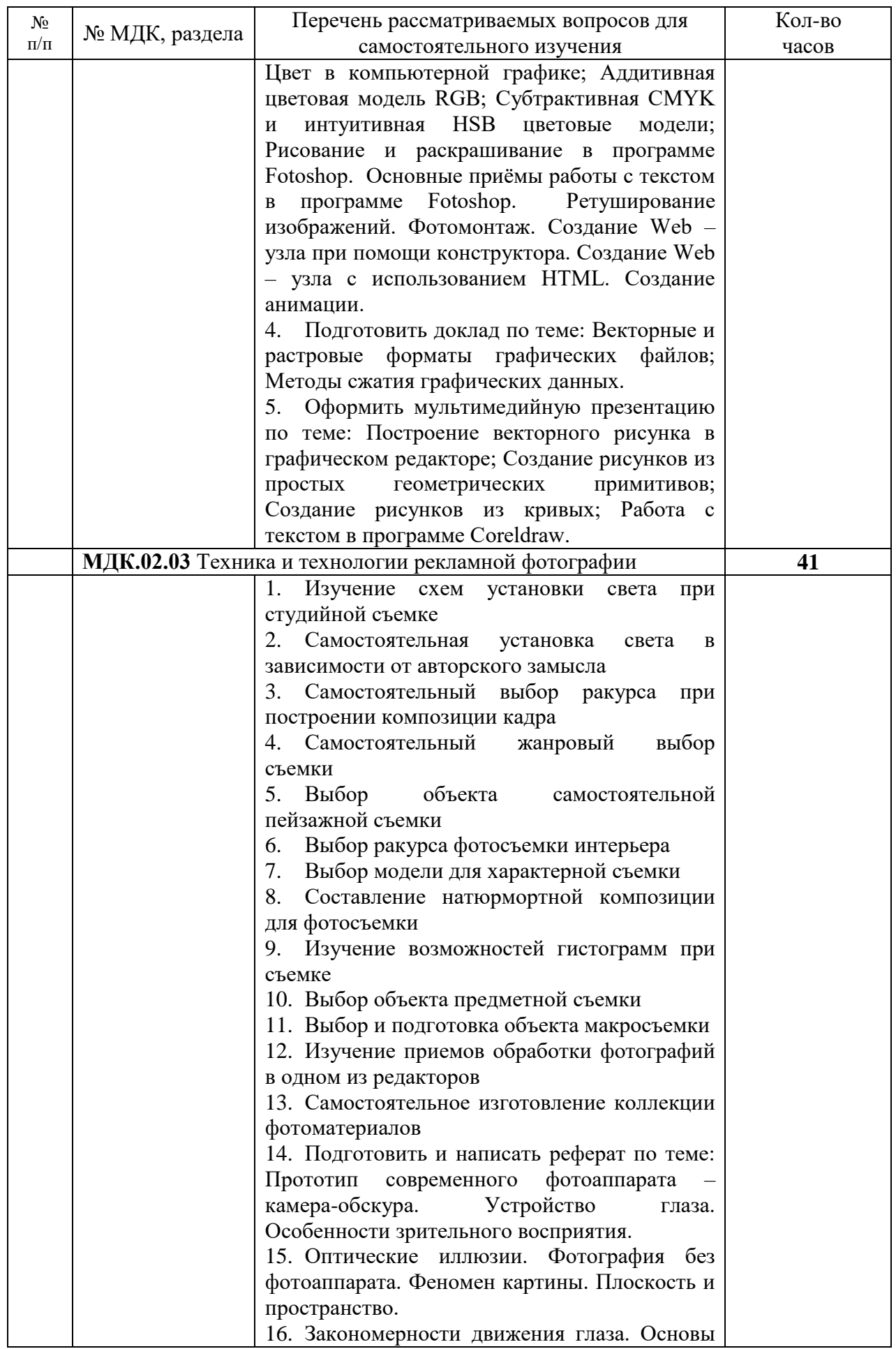

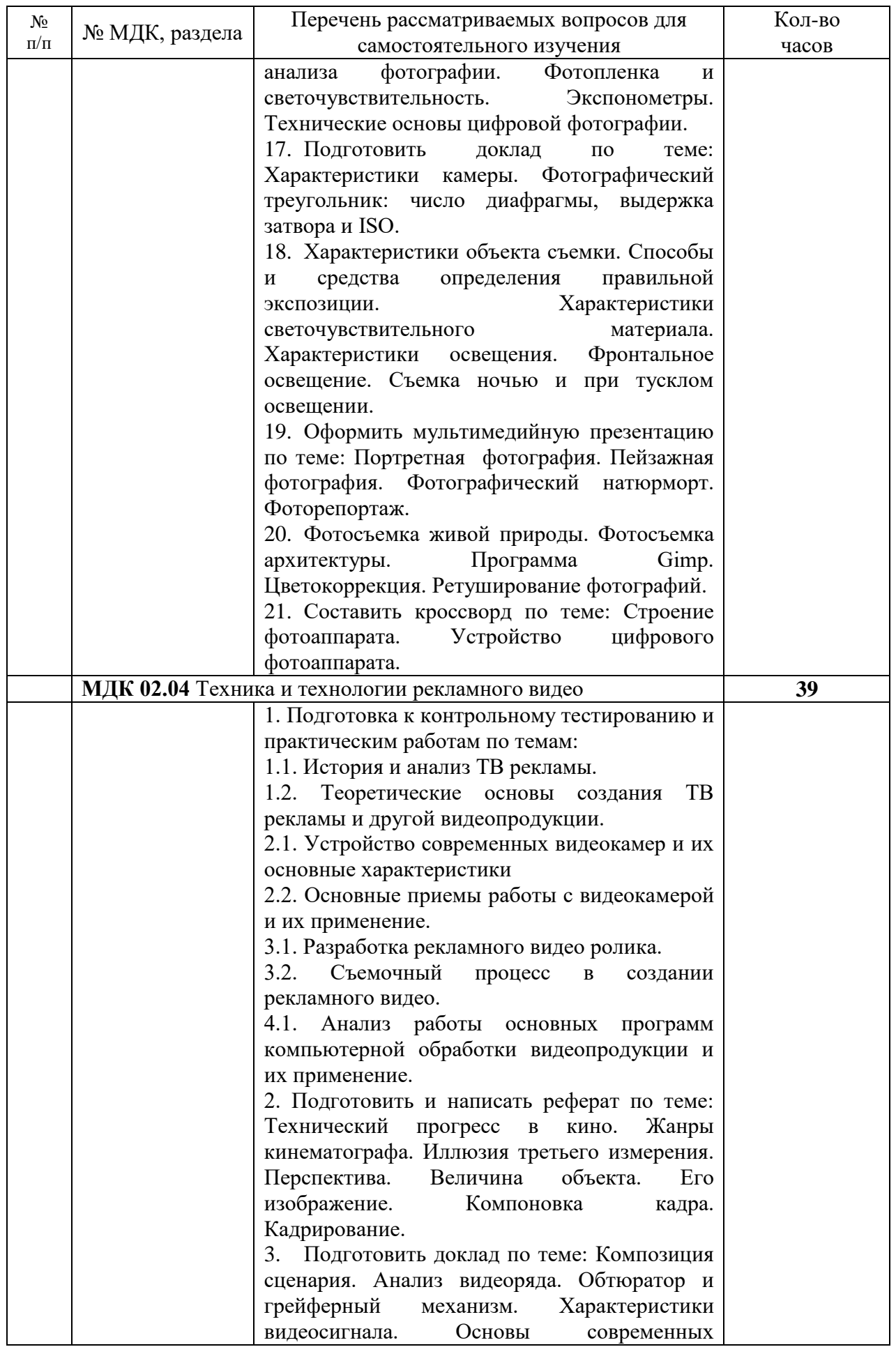

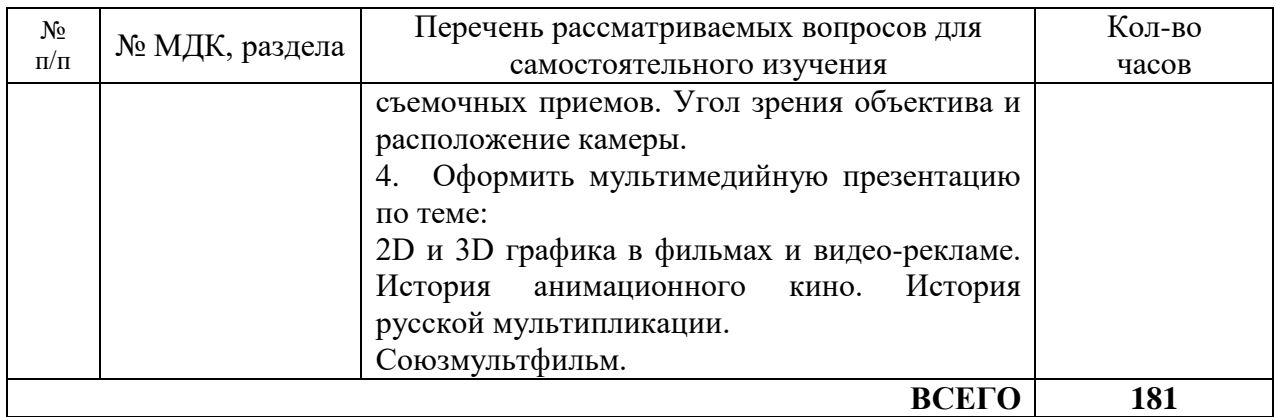

## **5. УСЛОВИЯ РЕАЛИЗАЦИИ ПРОФЕССИОНАЛЬНОГО МОДУЛЯ** *5.1. Образовательные технологии*

В соответствии с требованиями ФГОС СПО в учебном процессе предусматривается использование различных образовательных технологий. Приоритетными технологиями являются: проблемно-деятельностного обучения; проблемно - развивающего обучения; критического мышления.

Реализация компетентностного подхода предусматривает использование в учебном процессе активных и интерактивных методов проведения занятий: мастер-классов, проектов, имитационного обучения, интегрированного обучения; метода кейсов, метода работы в микрогруппах, метода «Ковёр идей»; портфолио с целью формирования требуемых компетенций обучающихся.

### *5.2. Требования к минимальному материально-техническому обеспечению*

Реализация программы профессионального модуля предполагает наличие

- *учебных кабинетов*:
- 1. Проектирования и производства рекламной продукции
- 2. Информатики и ИКТ
- *лабораторий*:
- 1. Компьютерной графики и видеомонтажа;
- 2. Фотолаборатории

Оборудование учебного кабинета и рабочих мест *кабинета* Проектирования и производства рекламной продукции:

Технические средства обучения:

 компьютер с программным обеспечением общего и профессионального назначения и модемом (спутниковой системой);

- проектор и демонстрационный экран (или интерактивная доска);
- принтер формата А3;
- ноутбуки (из расчета на одну учебную подгруппу);
- светокопировальный стол;

 комплект чертёжных инструментов и лекал (из расчета на одну учебную подгруппу);

комплект учебно-методической документации;

 комплект специальных современных журналов по направлению компьютерной графики и шрифтографики;

 наглядные пособия (электронные презентации с примерами по содержанию тем программы ПМ; образцы выполнения графических работ; образцы дизайн-проектов рекламных объектов).

Оборудование учебного кабинета и рабочих мест *кабинета* Информатики и ИКТ: Технические средства обучения:

 компьютер с программным обеспечением общего и профессионального назначения и модемом (спутниковой системой);

проектор и демонстрационный экран (или интерактивная доска);

 комплект инструментов и приспособлений для выполнения макетов рекламных объектов;

комплект учебно-методической документации;

 комплект специальных журналов по направлению проектно-рекламной деятельности;

 наглядные пособия (электронные презентации с примерами по содержанию тем программы ПМ; образцы выполнения макетов).

Оборудование лабораторий и рабочих мест лабораторий:

 Дизайна рекламной продукции: электронные образовательные ресурсы, комплект плакатов, комплект учебно-методической документации.

Ламинатор DSB So Good 230 Super , Duplo Auto Bookie Pro брошюровщик

Электронная доска Panasonic UB-T780, Winon SH-7080 (трафаретный станок)

Фотолаборатории: методические пособия по видеосъемке, проектор

 Оборудование лаборатории видеомонтажа и рабочих мест мастерской: электронные образовательные ресурсы.

Реализация программы модуля предполагает обязательную учебную / производственную практику (по профилю специальности) / производственную практику (преддипломную).

Учебная практика организуется на базе учебного корпуса в лаборатории «Компьютерной графики и видеомонтажа» и «Фотолаборатории». Оборудование и технологическое оснащение рабочих мест перечислено выше.

Производственная практика организуется на базе профильных предприятий на рабочем месте специалиста по рекламе: дизайнера рекламы, специалиста компьютерной графики, специалиста рекламно-информационной продукции, рекламного фотографа, видеографа. Оборудование и технологическое оснащение рабочего места соответствует нормативно-определяемым трудовым функциям специалиста по рекламе, перечисленным в Должностной инструкции.

### **6. ВЗАИМОСВЯЗЬ ВИДОВ УЧЕБНЫХ ЗАНЯТИЙ**

### *6.1. Взаимосвязь компетенций с учебным материалом и вопросами итогового контроля знаний студентов*

Таблица 8 – Взаимосвязь компетенций с учебным материалом и вопросами итогового контроля знаний студентов

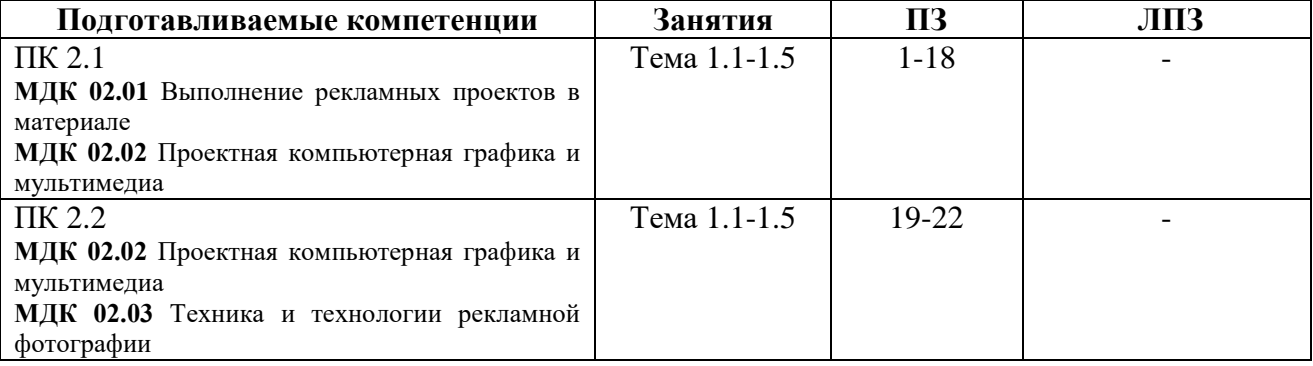

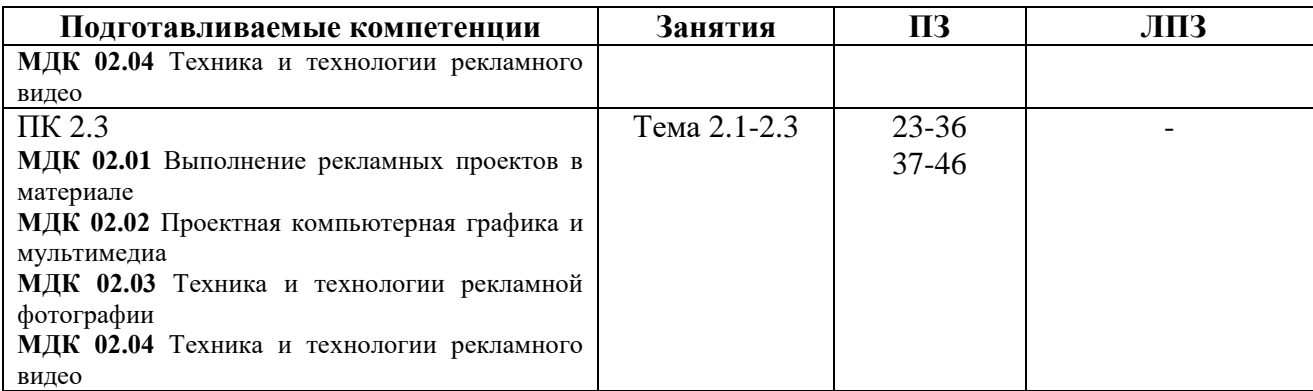

### **7. ИНФОРМАЦИОННОЕ ОБЕСПЕЧЕНИЕ ОБУЧЕНИЯ**

### **Перечень рекомендуемых учебных изданий, Интернет-ресурсов, дополнительной литературы**

#### *7.1. Основные источники*

1. Adobe photoshop cs3. ретушь, спецэффекты, коллажи / Н. Н. Литвинов. - М.: Триумф, 2016. - 224с.

2. Arcon дизайн интерьеров и архитектурноемоделирование для всех / М. Кидрук. - CПб: ПИТЕР, 2015. - 288с

3. Блюм М.А., Герасимов Б.И., Молоткова Н.В. Маркетинг рекламы: Учебное пособие / М.А. Блюм. Герасимов Б.И. Молоткова Н.В.- Васильев Г.А., Профессиональное образование. Гриф. – М., 2015

4. Мазилкина Е.И., Паничкина Г.Г., Ольхова Л.А. Основы рекламы: учебное пособие.- М.: Издательство «Альфа – М», 2016

5. Основы графического дизайна на компьютере в Photoshop CS3: Учебное пособие. Автор: Аббасов И.Б.Издательство: ДМК Пресс, 2016 г. //ЭБС knigafund .-URL: (http://www.knigafund.ru/books/106136) Основы дизайна. Конспект лекцийАвтор: Старикова Ю.С.

6. Основы компьютерной графики и дизайна: Учебное пособие. Автор: Лепская Н.А.Издательство: Когито-Центр, 2014 г. //ЭБС knigafund .-URL: (http://www.knigafund.ru/books/48556

7. Разработка рекламного продукта: Учебное пособие (гриф) / Романов Андрей Александрович, Васильев Геннадий Анатольевич, Поляков Владимир Александрович. – М.: Вузовский учебник: ИНФРА-М, 2014. - 256с

8. Хапенков В.Н. Организация рекламной деятельности: учебное пособие / В. Н. Хапенков, О. В. Сагинова , Д. В. Федюнин. - 4-е изд., стер. – М.: Академия, 2015.

9. Хапенков В.Н., Сагинова О.В., Федюнин Д.В. Организация рекламной деятельности: учеб.пособие для нач. проф.образования – 6-е изд. Испр. – М.: Издательский центр «Академия», 2016

#### *7.2.* **Дополнительные источники**

1. Антипов К. Основы рекламы: учебник.- М.: Дашков и К, 2014

2. Васильев Г.А. Основы рекламы: учебное пособие.- М.: ИНФРА-М, 2014

3. Дизайн в рекламе. Основы графического проектирования: учебное пособие Автор: Овчинникова Р.Ю.Издательство: ЮНИТИ-ДАНА, 2014.

4. Крылов А. П. Фотомонтаж. Пособие для фотохудожников: Учебное пособие / А.П. Крылов. - М.: КУРС: НИЦ Инфра-М, 2013. - 80 с.: ил.

1. Павлов, И.В. Техника и технология рекламного видео: учебник для студентов среднего профессионального образования / И.В. Павлов. – М.: Издательский центр «Академия», - 2014. - 288 с.

5. Поляков В.А., Романов А.А. Технологии производства рекламной продукции: Учеб. Пособие.- М. Вузовский учебник, 2016

2. Поляков В.А., Романов А.А. Технологии производства рекламной продукции: Учеб. Пособие.- М. Вузовский учебник, 2016

6. Разработка рекламного продукта : Учебное пособие (гриф) / Романов Андрей Александрович, Васильев Геннадий Анатольевич, Поляков Владимир Александрович. - М. : Вузовский учебник : ИНФРА-М, 2015. – 256 с.

7. Сулягин Ю.А., Петров В.В. – Реклама.- Учебник. СПб. Изд-во Михайлова В.А. 2016

### *7.3. Интернет-ресурсы и Электронно-библиотечные системы*

1. Федеральный закон от 13.03.2006 N 38-ФЗ (ред. от 18.07.2011) «О рекламе» [Электронный ресурс] URL<http://www.consultant.ru/online/base/?req=doc;base=LAW;n=116655>

2. [http://marketassist.ucoz.com/dir/internet\\_resursy\\_o\\_reklame/5](http://marketassist.ucoz.com/dir/internet_resursy_o_reklame/5) Интернет-ресурсы о рекламе. Библиографический справочник

3. [www.sostav.ru](http://www.sostav.ru/) – Портал о рекламе и маркетинге. Маркетинг-журнал 4p.ru – Электронный журнал о маркетинге и рекламе

4. Re-port.ru – Отраслевой портал о маркетинге, рекламе и PR<br>5. «Реклама и продвижение» – Рекламный портал, содержан

«Реклама и продвижение» - Рекламный портал, содержащий новости, статьи, книги и многое другое, относящееся к рекламе

6. <http://www.advesti.ru/news/sled/222005rinok/>

- 7. Иванов М., Фербер М. Реклама в консалтинге. // [www.consultmarketing.ru](http://www.consultmarketing.ru/)
- 8. Правила эффективной рекламы в газетах и журналах. // [http://www.mogilev.biz](http://www.mogilev.biz/)
- 9. [www.marketing.spb.ru](http://www.marketing.spb.ru/)
- 10. [www.marketologi](http://www.marketologi/)
- 11. [https://timeweb.com/ru/community/articles/luchshie-prilozheniya-dlya-prodazhi](https://timeweb.com/ru/community/articles/luchshie-prilozheniya-dlya-prodazhi-fotografiy)[fotografiy](https://timeweb.com/ru/community/articles/luchshie-prilozheniya-dlya-prodazhi-fotografiy)
	- 12. https://photosight.ru/photos/category/19/

# **8. КРИТЕРИИ ОЦЕНКИ ЗНАНИЙ, УМЕНИЙ, НАВЫКОВ И ЗАЯВЛЕННЫХ КОМПЕТЕНЦИЙ**

Контроль и оценка результатов освоения дисциплины осуществляется преподавателем в процессе проведения практических занятий и лабораторных работ, тестирования, а также выполнения обучающимися индивидуальных заданий, проектов, исследований.

Таблица 9 – Взаимосвязь профессиональных компетенций с критериями результата подготовки и формами и методами контроля знаний обучающихся

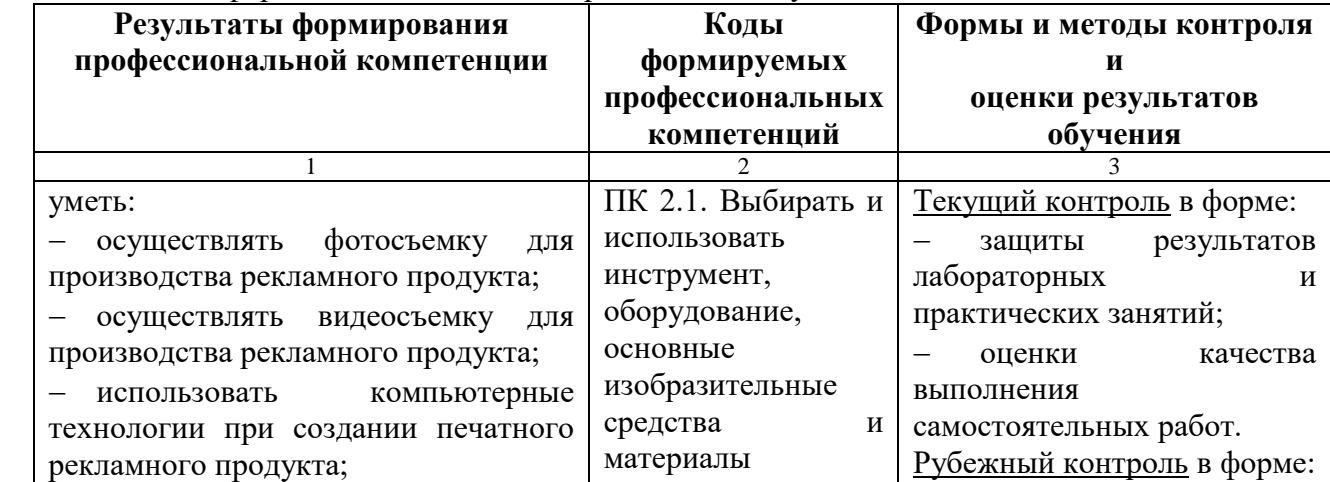

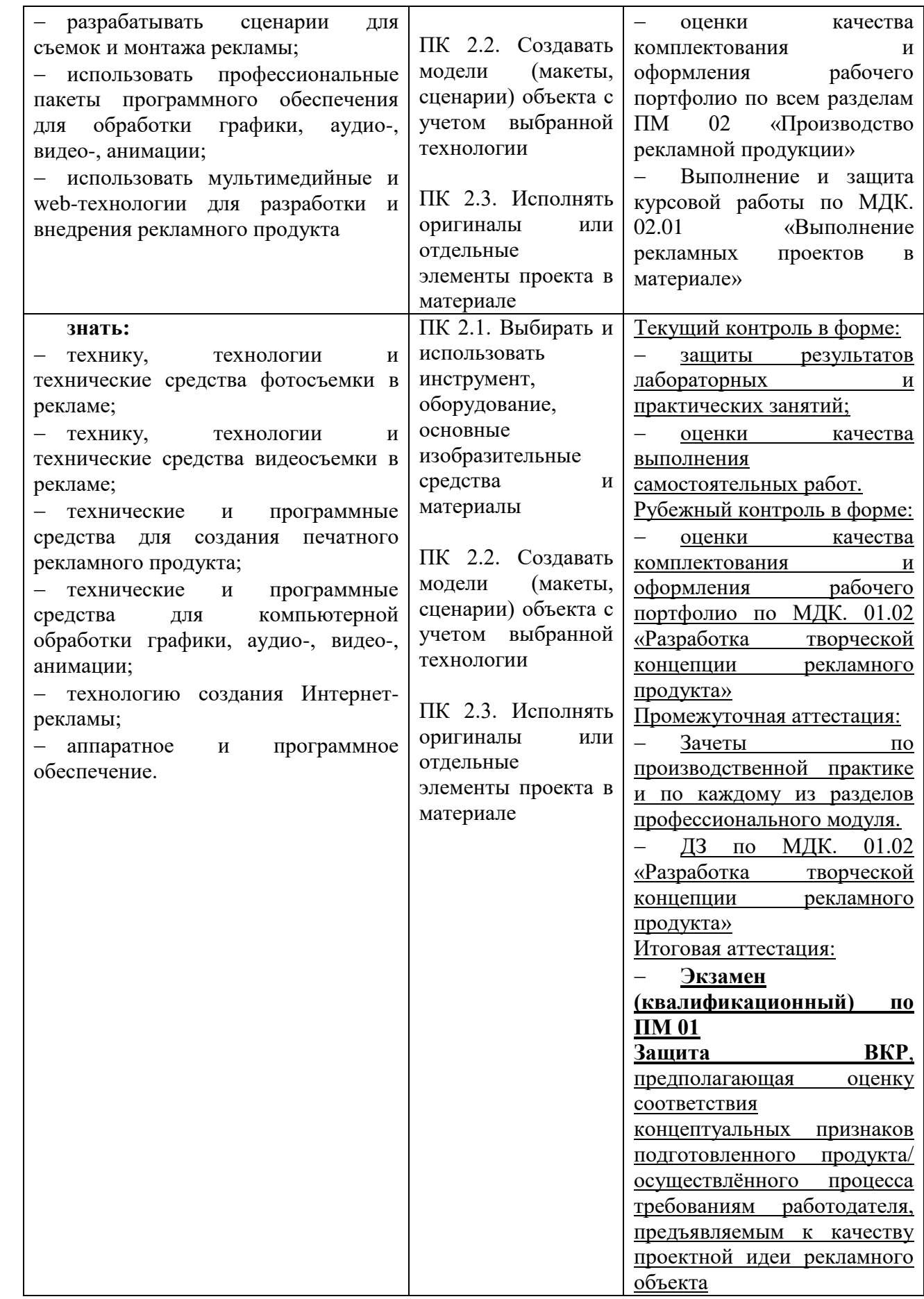